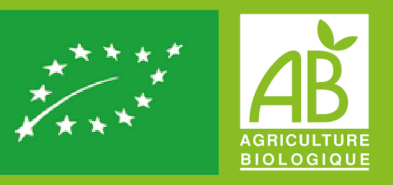

# SYNTHÈSE D'ESSAI

**MOYENS DE LUTTE ALTERNATIFS ET EFFICIENCE DES PYRÈTHRES NATURELS POUR LUTTER CONTRE LE VECTEUR DE LA FLAVESCENCE DORÉE** 

# **MISE À JOUR 2023**

**STAGIAIRE** O. Le Ray

**ENCADREMENT TECHNQUE** C. Maisonneuve & J.Ong

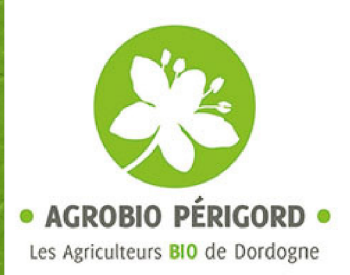

#### TABLE DES MATIÈRES  $\sim$  $\mathbb{R}$

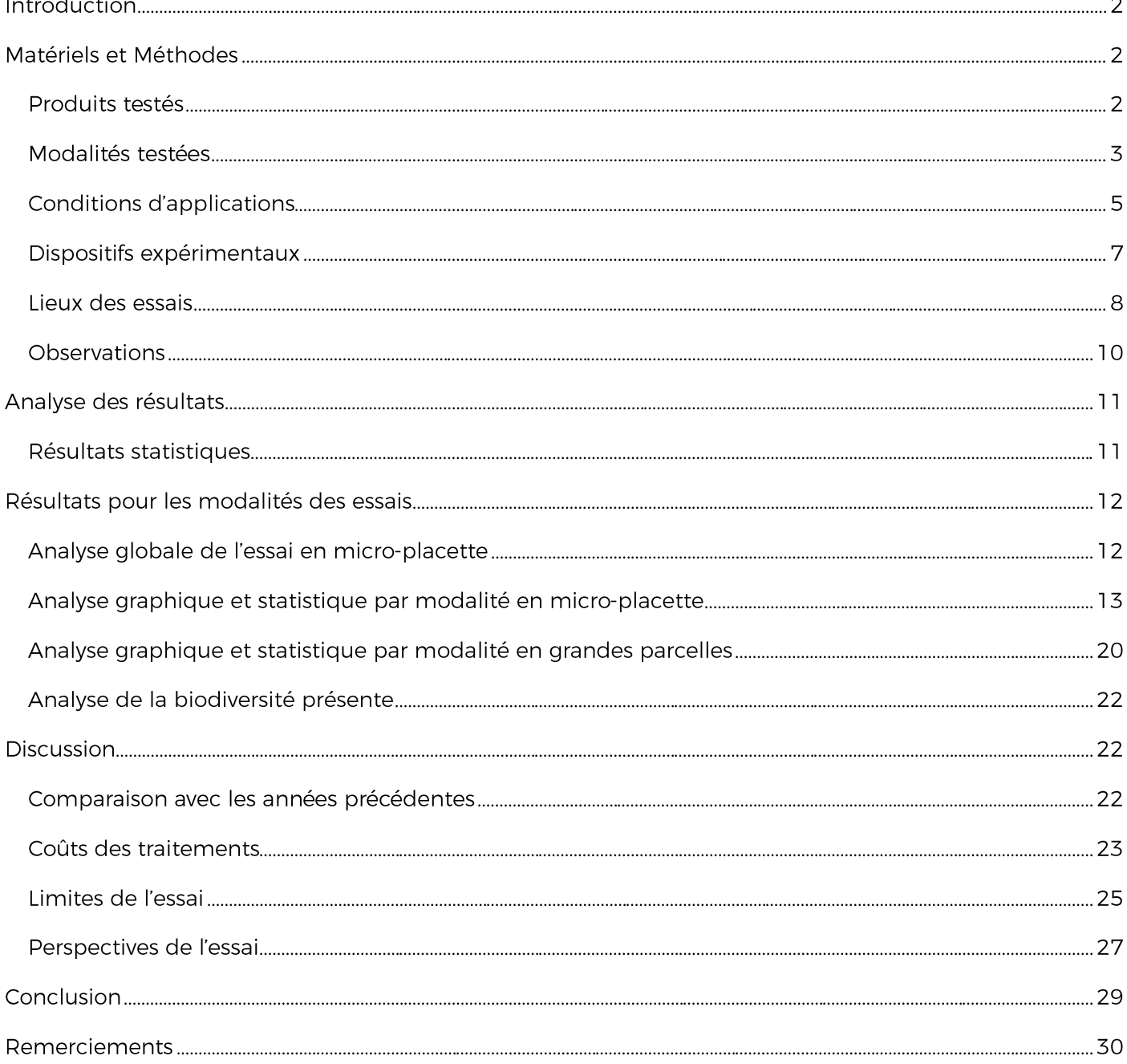

## **INTRODUCTION**

La flavescence dorée est une jaunisse de la vigne due à un phytoplasme qui ravage les vignobles européens. Cette maladie se propage par deux moyens : la cicadelle Scaphoideus titanus et le matériel végétal contaminé. Cette maladie est classée comme maladie de quarantaine et elle est réglementée par des arrêtés ministériels. Ces derniers permettent de lutter contre le vecteur S. titanus à travers des P.L.O (Plans de Lutte Obligatoire) définis par commune. La lutte obligatoire vise les stades larvaires de la cicadelle, principalement les stades L3 et L4 (Figure 1). En agriculture biologique (AB), cette lutte se fait à l'aide des Pyrèthres

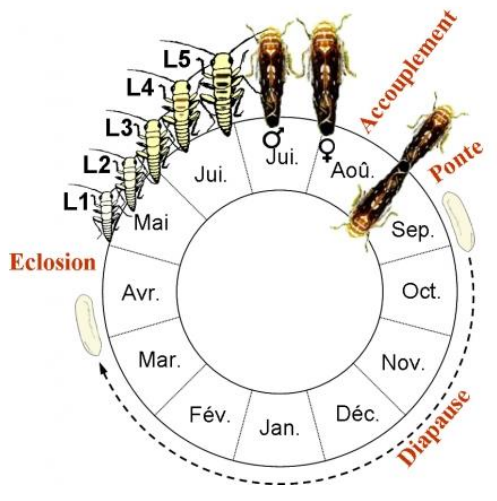

Figure 1 : Cycle de la cicadelle S.titanus

naturels (Pyrévert®). C'est un produit non sélectif, onéreux (68-203€/ha) et avec un effet choc. L'objectif de cet essai est de trouver un moyen de lutte alternatif aux Pyrèthres naturels et/ou d'augmenter son efficience, tout en étant respectueux de l'environnement et plus économique.

# MATÉRIELS ET MÉTHODES **PRODUITS TESTÉS**

Dans cet essai, on teste différentes modalités de traitement. Chacun des produits est testé pour ses propriétés qui auraient un effet supposé dans la lutte contre la cicadelle de la flavescence dorée.

Le PYREVERT® est un extrait végétal obtenu par extraction de fleurs de Chrysanthemum cinerariaefolium. Il est utilisé ici comme référence. Il est composé de pyrèthres naturels, insecticides neurotoxiques d'origine naturelle ayant une action par contact et agissant par effet de choc.

Le BNA PRO® est un produit à base de di-hydroxyde de calcium, s'inscrivant dans la famille des laits de chaux. Il a un effet de barrière physique empêchant la nutrition de l'insecte, ce qui entraine sa mort tout en protégeant les jeunes plants du phénomène d'échaudage. Il est composé du cation calcium et de l'anion hydroxyde, Ca(OH)<sub>2</sub>. On notera qu'une fois pulvérisé, le produit se recarbonate par absorption du dioxyde de carbone de l'air donnant du carbonate de calcium en présence d'eau. Il est utilisé en arboriculture pour lutter contre Nectria galligena. Son utilisation est reconnue en tant que substance de base.

Le CALCI-BLANC® est un produit de contact créant à la fois une barrière physique et un environnement défavorable au développement des insectes par des pH basique (12). Il est composé de di-hydroxyde de calcium et d'argile dispersante.

L'ARGILE SOKALCIARBO® WP est une argile kaolinite calcinée (AKC) originaire du Massif armoricain. Elle est déjà utilisée en viticulture comme barrière minérale répulsive. Elle présente une double action : perturbation du cycle des ravageurs (confusion visuelle, diminution de l'appétence) et protection contre les coups de soleil et les stress thermiques, ce qui permet une optimisation de la photosynthèse lors de fortes chaleurs.

Le PYROSTYM® ou Vinaigre de bois est un liquide provenant de la pyrolyse de matière organique comme le bois. Il s'agit d'un produit ayant un effet répulsif avec un pH acide (2,5), stimulant du système végétatif de diverse. Il améliorerait la résistance aux différents stress (hydrique essentiellement); renforcerait les défenses de la plante contre les maladies cryptogamiques ; aiderait à la cicatrisation après les dégâts de grêle ; renforcerait la résistance aux attaques des insectes piqueurs ; stimulerait la formation de chlorophylle (+ 30 % sur certains végétaux); améliorerait les échanges entre les microorganismes du sol et les racines; stimulerait la formation de polyphénols (47 % d'augmentation sur pommes après 5 traitements); stimulerait la croissance du végétal par les oligo-éléments qu'il contient ; créerait un milieu défavorable pour les nématodes ; et il permettrait de réduire les doses de cuivre jusqu'à 30 % (sur vigne). Ce produit présente un temps de rémanence assez faible (5 à 7 jours).

Le ZIMA® EC est un adjuvant pour bouillie insecticides à base d'huile de sésame brute non raffinée obtenue par pressage à froid. Il contient des molécules naturelles proches du phénylpropène en termes de structure, la sésamine et la sésamoline. Ces deux composés contenus dans la graine sont connus pour leurs propriétés antioxydantes, inhibant la détoxication des insecticides par le cytochrome P450. Elle permettrait ainsi d'augmenter l'efficacité insecticide de la bouillie. Il a également la fonction de faciliter la pénétration des substances actives dans les plantes.

L'AS21-AD B (Vizir) est un produit homologué en tant qu'engrais à base de bore 2% soluble dans l'eau sous forme d'octaborate disodique tétrahydraté associé à un co-formulant d'origine naturelle à base de riz. Il aurait la capacité à réduire les tensions de surface et à assurer l'étalement des gouttelettes sur leurs cibles.

# MODALITÉS TESTÉES

L'essai en micro-parcelle est réalisé hors zone de lutte obligatoire (Z.L.O) car nous avons besoin pour l'essai d'un témoin non traité (TNT). En Dordogne, la majorité des exploitations viticoles sont en Z.L.O, ce qui signifie que les viticulteurs sont obligés de traiter contre la flavescence dorée. L'unique traitement homologué en AB sont les pyrèthres naturels (Pyrevert®) utilisés à pleine dose de 1,5L/ha. En moyenne, les viticulteurs doivent réaliser 2 traitements dans la période de juin à juillet. Les essais en grandes parcelles réalisés en zone de lutte obligatoire sont effectués avant les traitements obligatoires.

## MODALITÉS DE RÉFÉRENCE

- TNT: témoin non traité
- Référence technique (RT) : traitement au Pyrévert® à une pleine dose de 1,5L/ha. 2 répétitions à 10 jours d'intervalle aux dates de traitement obligatoire.

#### **MODALITÉS EN MICRO-PLACETTES**

Nous avons testé les modalités suivantes (tableau 1) :

- M1: BNA Pro®: Traitement au BNA pro® à 20%. 2 répétitions aux dates de traitement  $\bullet$ Pyrévert<sup>®</sup>.
- M2 : CALCI-BLANC® : Traitement au CALCI-BLANC® à 40kg/ha puis à 30kg/ha. 2 répétitions à 30kg/ha à 7 jours d'intervalle. Premier traitement à l'apparition des premières larves constatées dans la parcelle d'essai.
- M3 : CALCI-BLANC® : Traitement au CALCI-BLANC® à 40kg/ha dès l'appartition des lères larves, sans renouvellement sauf si lessivage (>20mm de précipitations).
- M4 : SOKALCIARBO® WP: Traitement à l'Argile kaolinite calcinée (AKC) SOKALCIARBO® WP à  $\bullet$ 30kg/ha et 20kg/ha. 2 répétitions à 30kg/ha et 1 répétition à 20kg/ha à intervalle de 7-10 jours. Premier traitement à l'apparition des premières larves L1 constatées dans la parcelle d'essai ou dans la région proche.
- M5 : PYROSTIM® :Traitement au vinaigre de bois (VB) Pyrostym® à 5L/ha. 5 répétitions à intervalle de 5-7 jours. Premier traitement à l'apparition des lères larves.
- RT+ : ZIMA® EC : 2 traitements Pyrévert® à une dose de 1,5L/ha, à 7-10 jours d'intervalle adjuvanté avec l'huile de sésame à 0,25L/ha

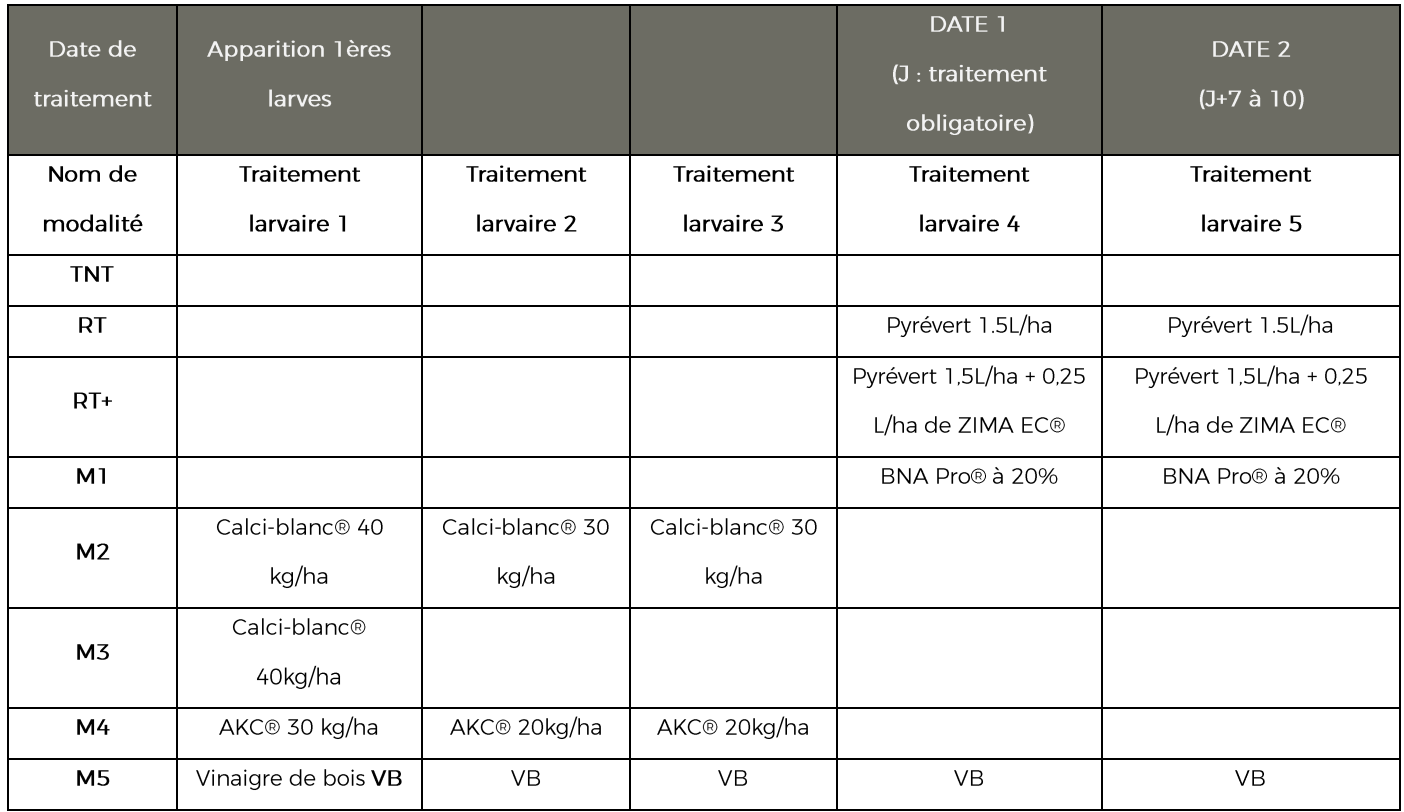

Tableau 1 : modalités de traitement en micro-placettes

#### **MODALITÉS EN GRANDES PARCELLES**

Seule la comparaison avec la modalité référence technique (RT) est mise en place, pour l'essai en grande parcelle au Château Vari, les parcelles étant en zone de lutte obligatoire. En revanche, pour l'essai en grande parcelle au Domaine de Siorac, un TNT est mis en place. Cependant si le vigneron trouve nécessaire de traiter au Pyrévert®, celui-ci peut devenir une RT.

Les modalités suivantes ont été testées (tableau 2).

- G1 : BNA PRO® : 2 traitements au BNA Pro® à 20% aux dates des traitements du Pyrévert®
- G4 : AKC : Traitement à l'Argile kaolinite calciné SOKALCIARBO® WP à une concentration de 20kg/ha. 3répétitions à intervalle de 7 à 10 jours dès l'apparition des lères larves
- G4+ : AKC+ Vizir (en grande parcelle) : Traitement à l'AKC à 20kg/ha et l'adjuvant boraté à la dose de 20ml/100L de bouillie. 3 répétitions à intervalle de 7 à 10 jours dès l'apparition des l'ères larves

#### Tableau 2 : modalités de traitement - grande parcelle

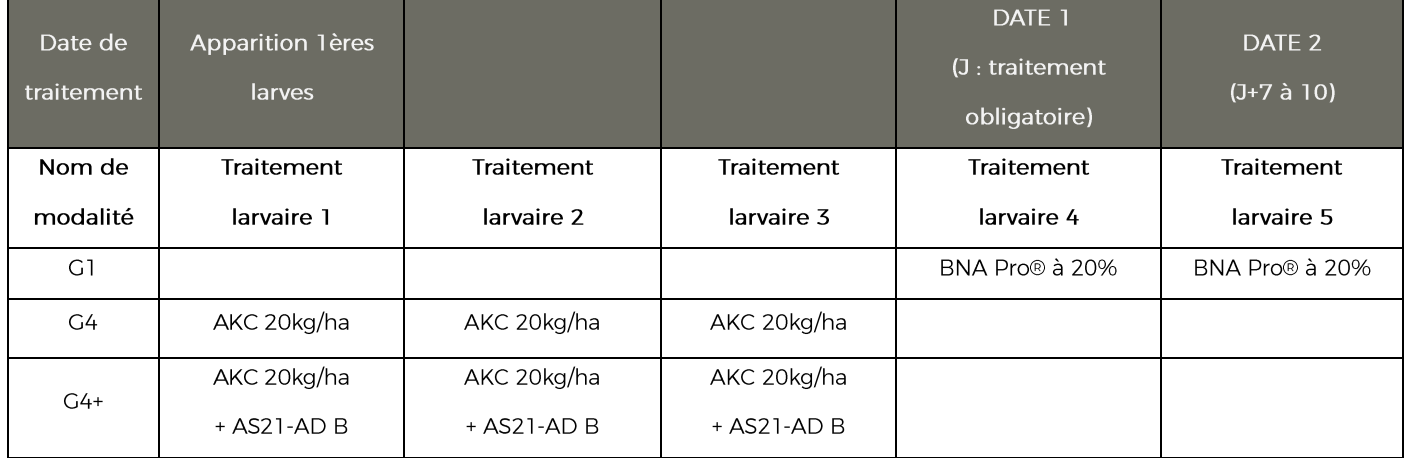

## **CONDITIONS D'APPLICATIONS**

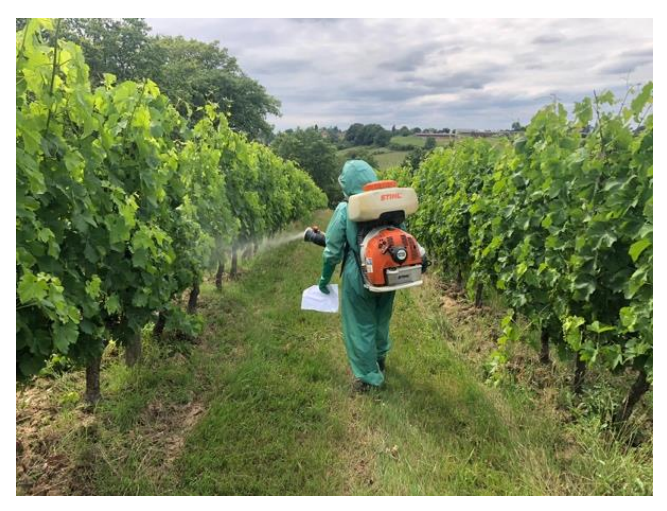

à dos

Les pulvérisations s'effectuent sur la base de 200 L/ha de bouillie au pulvérisateur à dos suivant les bonnes pratiques agricoles pour les essais en micro-placettes (Figure 2). À l'exception de la modalité vinaigre de bois (VB) qui est réalisée avec un volume de bouillie de 600L/ha. Les essais AKC et BNA Pro® en grande parcelle ont été réalisés avec un volume de bouillie de 300 et 150 L/ha respectivement. Pour les essais en grandes parcelles, Figure 2: Traitement des micro-placettes avec le pulvérisateur les traitements s'effectuent avec le pulvérisateur du viticulteur.

Lors de l'essai, les traitements au Pyrévert® s'effectuent sur le feuillage du fait de l'action par contact de ces produits. Les traitements à l'argile SOKALCIARBO® WP, au BNA Pro® et au CALCI-BLANC® sont réalisés sur la totalité du cep en raison de leur rôle de barrière physique ainsi que sur les piquets en bois non écorcés qui peuvent être des sites de ponte de Scaphoideus titanus. Ces traitements sont réalisés face par face, préférentiellement le matin, afin de limiter l'impact des pulvérisations sur les pollinisateurs et d'éviter les fortes chaleurs pouvant mener à l'apparition de phytotoxicité. Des tests seront effectués avant le premier traitement pour étalonner l'appareil afin de définir la vitesse d'avancement et le débit exact de l'appareil. Les autres traitements au cuivre et au soufre sont réalisés par les viticulteurs.

Par ailleurs, pour suivre la migration des populations vis-à-vis de l'effet répulsif, nous mettons en place cette année un essai de glue de 2 ceps/placette suivi tout au long de la saison lors des comptages. La glue sera appliquée après séchage du 1er traitement sur 2 ceps/placette pour la modalité M3. Deux rameaux par ceps sont marqués avec du scotch coloré puis la glue est appliquée via un aérosol. Postérieurement, il s'agira d'une observation du nombre d'individus englués- les larves seront retirés des rameaux lors du dénombrement pour éviter les erreurs de comptages les semaines qui suivent.

De plus, des tests de phytotoxicité et de miscibilité des produits sont effectués. Pour vérifier l'absence de phytotoxicité, il s'agit de pulvériser le produit sur les feuilles de vigne et d'observer la phytotoxicité sur un laps de temps plus ou moins long après l'exposition à la pulvérisation. Concernant le test de miscibilité, il s'agit de mélanger les produits avec de l'eau dans un sceau et d'observer si deux phases apparaissent.

En outre, des tests au papier hydrosensibles sont également réalisés afin de vérifier la qualité de la pulvérisation. Pour ce faire, il est recommandé d'agrafer du papier hydrosensible directement sur les feuilles de vigne sèches en plusieurs endroits de la parcelle et sur différentes parties du cep de vigne. À la suite de l'exposition à la pulvérisation, les papiers changeront de couleur en passant du jaune au bleu. Par la suite, après environ une minute, il est recommandé de photographier le papier hydrosensible et d'en observer la taille des gouttelettes. La qualité de pulvérisation apparait homogène lorsque les gouttelettes sont uniformément réparties sur le papier hydrosensible et que la taille des gouttelettes est fine et homogène.

## **DISPOSITIES EXPÉRIMENTAUX**

Cette année, deux dispositifs expérimentaux sont mis en place. Un essai en micro-placettes et deux essais en grandes parcelles.

Le dispositif expérimental en micro-placettes est un carré latin incomplet avec 4 répétitions de 8 modalités placée de façon aléatoire de telle sorte qu'il n'y ait pas deux fois la même modalité sur une ligne ou une colonne dans la mesure du possible (Figure 3). Deux ceps servent de tampon entre les modalités pour permettre la mise en route correcte de l'appareil. Ce dispositif a été choisi pour pouvoir étudier le facteur « traitement appliqué » en atténuant les gradients d'hétérogénéités de la parcelle (notamment la pente et les effets de bordure).

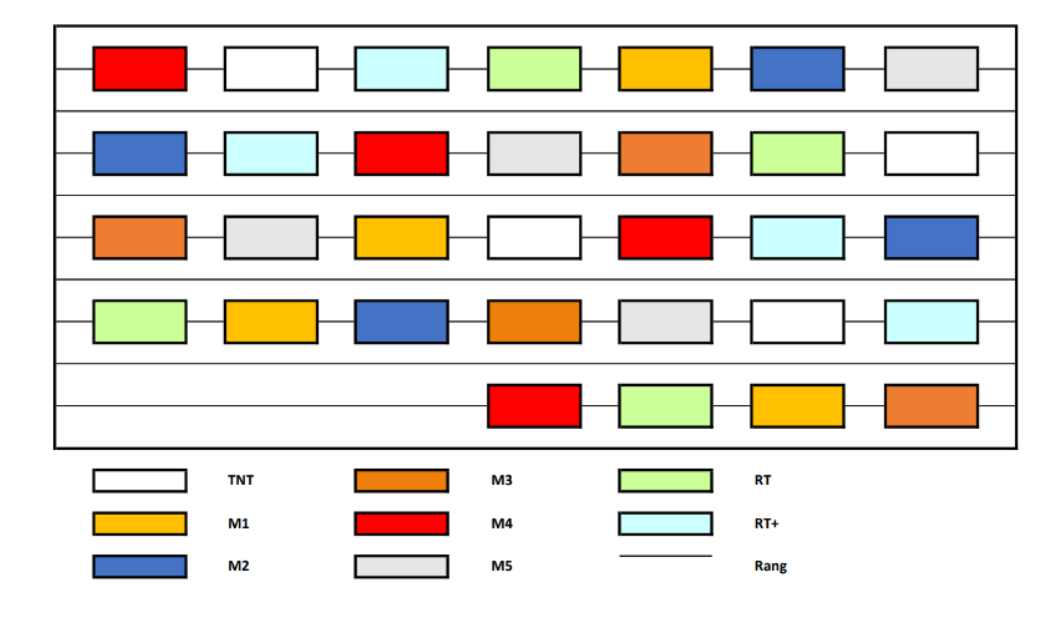

#### Figure 3: Plan du dispositif en micro-placettes

Dans cet essai, le modalité RT correspond au produit de référence pour la lutte contre la cicadelle de la flavescence dorée (le Pyrévert®). Il est complété la modalité TNT, un témoin non traité (TNT). Cela est possible car les micro-placettes étudiées sont hors plan de lutte obligatoire. La RT (référence technique) et le TNT (témoin non traité) permettent une comparaison de l'efficacité des différents traitements sur la population de cicadelles.

Dans ce dispositif, seul le facteur traitement intervient avec les 8 modalités testées. Chaque micro-placette est composée de 10 ceps. Les ceps servant de tampon ne sont pas pris en compte lors des comptages. Des rangs de garde sont laissés entre les rangs traités pour éliminer tout risque de contamination inter-rang. Les ceps des extrémités étant exclus pour éviter un effet bordure. Afin de faciliter l'interprétation des résultats, on note les conditions météorologiques pouvant influer sur le comportement des produits testés avant, pendant et peu après leur application.

Les dispositifs en grande parcelle sont constitués d'un modèle en bandes alternées ; chacune composée de 8 rangs de vigne correspondant à une modalité. Cette alternance permet de limiter les biais causés par l'hétérogénéité de la parcelle pour privilégier le facteur traitement. Dans un premier dispositif en grande parcelle (Figure 4), on test l'effet insectifuge de l'AKC seul (modalité G4) que l'on compare à l'ajout d'adjuvant extemporané de type boraté pour tester l'efficience de pulvérisation (modalité G4+).

Dans un second dispositif en grande parcelle (Figure 5), on test l'efficacité du BNA Pro (modalité G1) qui est suspecté d'avoir des effets similaires aux pyrèthres naturels. Cette modalité est comparée à la Référence viti qui correspond soit à une RT (Pyrévert®) ou à un TNT selon la date d'observation et la pression du

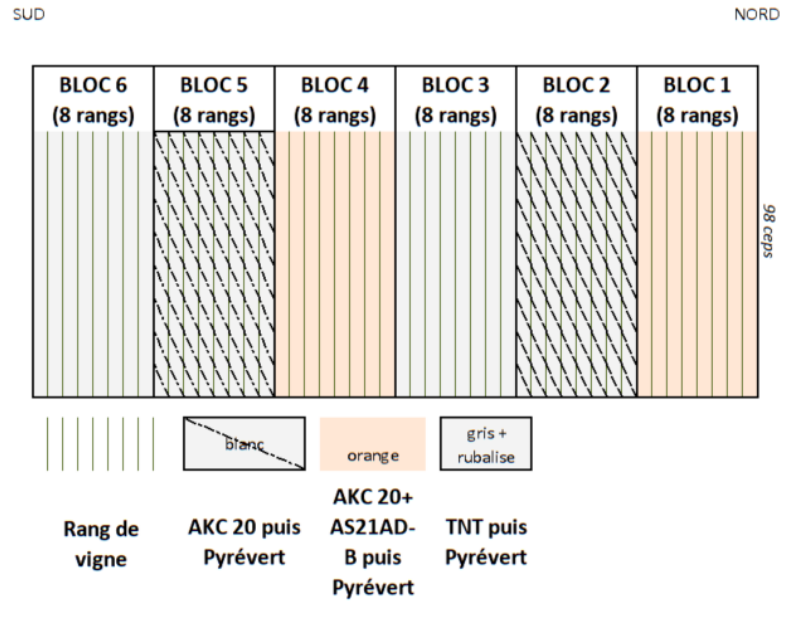

millésime. **NORD** 

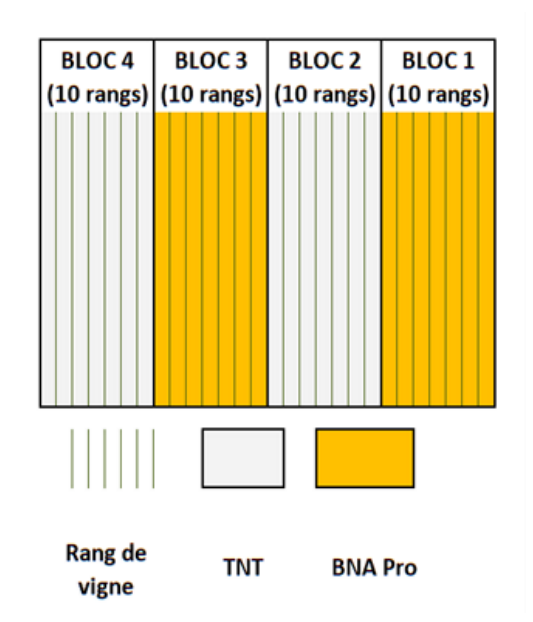

Figure 4: Plan expérimental en grande parcelle pour l'essai AKC et vizir à Monbazillac

Figure 5: Plan expérimental en grande parcelle pour l'essai BNA Pro à Saint-Aubin-de-Cadelech

#### **LIEUX DES ESSAIS**

La parcelle d'essai en micro-placettes se situe sur la commune de Boisse au Domaine de La Mique (Figure 6). Cette commune se trouve hors Z.L.O et la parcelle n'a été traitée avec des pyrèthres naturels que lors des essais des années passées, uniquement sur quelques micro-placettes (40 ceps). Cette parcelle a peu de pieds manquants, facilitant la mise en place de l'essai. Plantée en 1991, il s'agit d'une parcelle de Merlot avec une densité de 4000 pieds/ha. C'est un cépage répandu qui a une

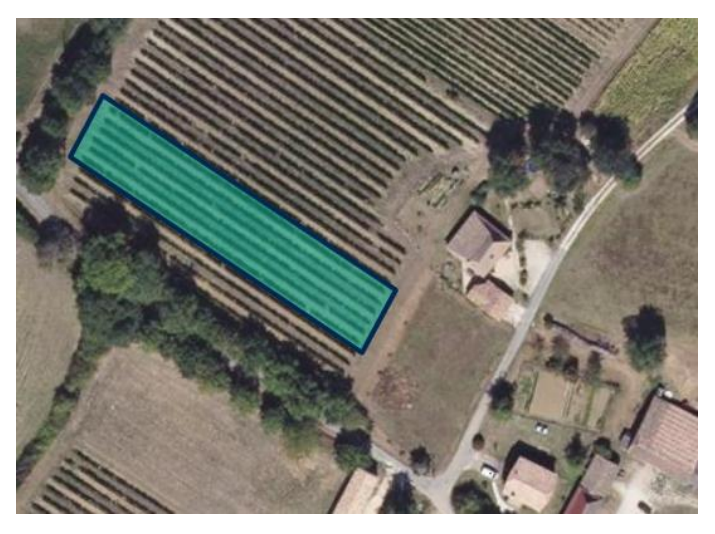

Figure 6: Vue aérienne de la parcelle d'essai de Boisse (géoportail)

moyenne à forte vivacité, ce qui est favorable à l'observation des cicadelles qui sont des espèces ombrophiles.

La grande parcelle d'essai BNA Pro® se situe à Saint-Aubin-de-Cadelech au Domaine de Siorac (Figure 7), plantée en Sémillon blanc depuis 2012-2013 avec une densité de 5000 pieds/ha. Il y a une grande haie à l'est de la parcelle. Etant localisée hors Z.L.O, le vigneron peut décider d'appliquer ou non un traitement aux pyrèthres naturels selon la pression.

La grande parcelle d'essai AKC et son adjuvant boraté vizir se trouve à la Maroutie, sur la commune de Monbazillac, au Château Vari (Figure 8). Les traitements au pyrèthres naturels y qui sont obligatoires. L'essai mené est réalisé en amont des traitements. Cette parcelle est planté en Sémillon Blanc depuis 2012-2013 avec une densité de 5000 pieds/ha/ Des bois sont présents autour de la Figure 8 : Vue aérienne de la parcelle d'essai de Monbazillac parcelle.

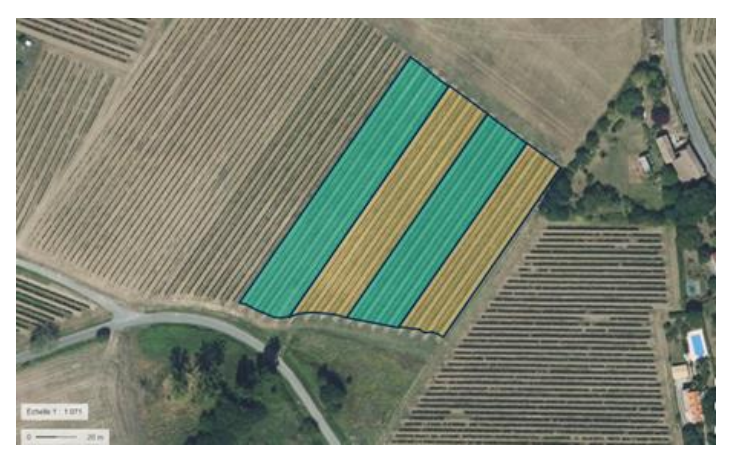

Figure 7: Vue aérienne de la parcelle d'essai de Saint-Aubain-de-Cadelech (géoportail)

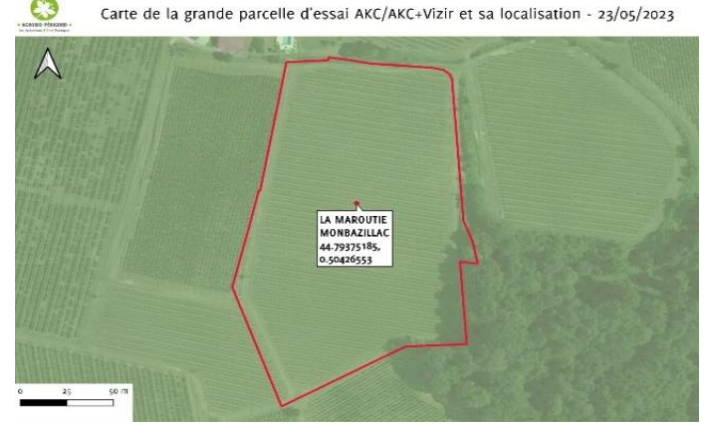

 $(J. ONG)$ 

#### **OBSERVATIONS**

#### **COMPTAGES DES LARVES**

L'observation des larves, par leur faible mobilité, permet une bonne estimation de la population de cFD. Ces larves sont blanches, plus trapues que les cicadelles vertes, et portent 2 taches noires où sont implantés des poils, à l'extrémité de l'abdomen (Figure 9). Si elles sont perturbées, elles sautent. Les comptages sont réalisés préférentiellement le matin lorsque Figure 9: Larves (L3) de Scaphoideus les larves sont les moins mobiles et au moins 3 jours après une forte pluie

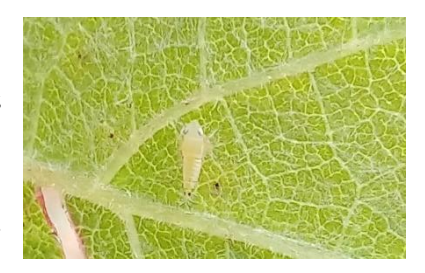

titanus

ou un traitement (le temps que les larves tombées remontent sur le feuillage). Les observations permettent de calculer les intensité et fréquence larvaires, telles que :

Intensité  $(\%) = \frac{Number total de larves observées}{Number total de feuilles observées}$  et Fréquence  $(\%) = \frac{Number de larves observées}{Number de feuilles observées}$ 

L'intensité larvaire ne doit pas dépasser 3 larves sur 100 feuilles (3%), seuil règlementaire instauré par la FREDON et la DGAL pour juger de l'efficacité de la lutte.

Comptage de la population initiale (T0) : Un premier comptage est réalisé avant le 1<sup>er</sup> traitement larvicide. Il sert de référence initiale et sera noté T0. Pour chaque micro-parcelle, on compte les larves présentes sur la face inférieure de 50 feuilles, réparties de part et d'autre du rang, sans les détacher et en les retournant délicatement. À l'issu d'un comptage, on a un nombre de larves sur 200 feuilles pour chacune des modalités en micro-placette et sur 100 feuilles pour les grandes parcelles. Le résultat final sera exprimé en pourcentage.

Comptages après traitement (T+3, T+7 et T+10) : Une fois le premier traitement réalisé (quelle que soit la modalité), un comptage des larves et une identification des stades est réalisée à J+3, J+7 et J+10 jours après le traitement afin de suivre l'évolution de la population et connaître l'efficacité du produit. Ces comptages seront notés T+3, T+7 et T+10, ils sont renouvelés après chaque traitement. Remarque : un T+7 ou T+10 peut correspondre aussi à un T0 pour le traitement suivant pour les modalités avec plusieurs traitements.

#### **COMPTAGES DES ADULTES**

L'adulte de Stitanus mesure entre 5 et 7 mm de long, est de couleur blanche, jaune avec un dessin marron d'aspect « marbré » très caractéristique sur les ailes et sur la tête. Il est possible d'observer à la loupe des traits situés sur la partie supérieure de la tête. Les yeux sont très foncés et visibles. La tête est légèrement pointue. Un piège tri∆nglué© est mis en place dans chaque parcelle, après les derniers traitements de l'essai et est relevé une fois par semaine. On retire chaque cicadelle comptée pour éviter les biais. Les premiers individus sont observables à partir de mi-juillet, avec un pic de vol en début août.

#### OBSERVATION DE LA FAUNE AUXILIAIRE ET DES RAVAGEURS

En plus des comptages de larves de S.titanus, une notation des auxiliaires et ravageurs présents en plus grand nombre sur les feuilles est réalisée pour voir l'influence des différents produits testés sur la biodiversité des vignobles et le lien avec la cFD. On s'appuie sur les clés d'identification du livre « La faune auxiliaire des vignobles de France » écrit sous la direction de Gilles Sentenac

# **ANALYSE DES RÉSULTATS**

## RÉSULTATS STATISTIQUES

Les différents résultats porteront sur le dispositif expérimental et les modalités testées. Concernant le dispositif, nous testeront les éventuels effets de bloc, de bordure qui témoigneraient d'une hétérogénéité dans la parcelle testée. Puis, nous analyserons l'effet des traitements par une analyse de variance en comparant le TNT et la RT à chaque modalité testée.

#### **CONDITIONS D'APPLICATION**

Avant tout test statistique, on vérifiera que les conditions d'applications sont bien respectées. Les conditions d'applications s'appliquent aux résidus et non aux données brutes. L'ensemble des conditions pour réaliser une analyse des variances (ANOVA) sont les suivantes :

- · la distribution des résidus suis une loi normale (Test de shapiro : H0 validée, p-value > 0,05) ou le nombre d'effectif de nos modalités n>30
- · les résidus sont homogène (Test de levene, H0 validée soit p-value >0,05),
- les résidus sont indépendants (Test de Durbin-Watson, H0 validée soit p-value > 0,05)
- Si l'ANOVA est réalisée, elle indique s'il existe une différence significative entre les modalités testées.

Si les conditions ne sont pas respectées, on réalisera un test non paramétrique : le test de Kruskal & Wallis pour vérifier s'il existe au moins un couple de modalités dont les moyennes sont significativementdifférentes.

Puis on réalisera un test de Tuckey pour déterminer quelle distribution est significativement différente des autres.

Les tests post hoc sont réalisés par la suite pour déterminer des groupes. On favorisera le test de Newman-Keuls pour les établir.

# RÉSULTATS POUR LES MODALITÉS DES ESSAIS ANALYSE GLOBALE DE L'ESSAI EN MICRO-PLACETTE

Graphiquement, on relève que l'intensité moyenne (ou nombre de larves pour 100 feuilles) de -la modalité TNT n'est pas toujours la plus élevée (Figure 10). La faible population 2023 donne de en l'amplitude à de faibles variations, ce qui peut expliquer un TNT inférieur aux autres modalités par moment. L'intensité maximale s'élève à 41

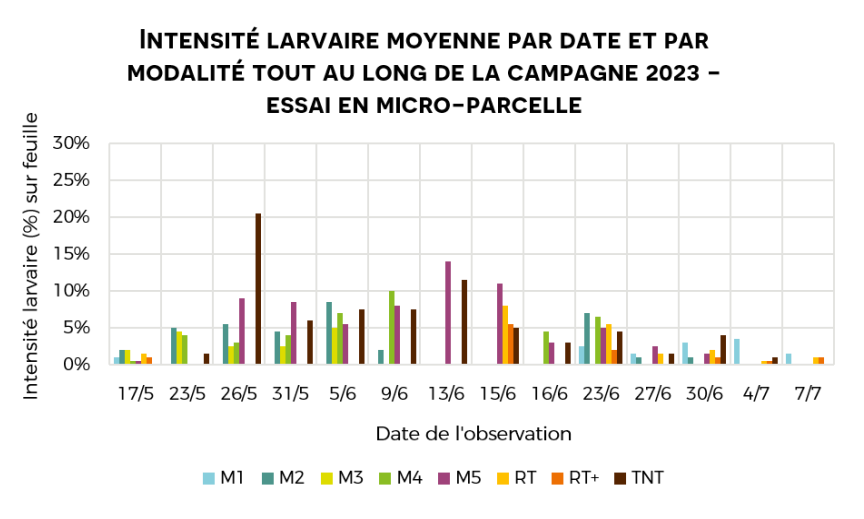

Figure 10: Intensité larvaire movenne au cours de la campagne sur l'essai microparcelle - J.ONG

larves pour 200 feuilles au premier pic d'éclosion, soit 21%. On observe ensuite une diminution de la population probablement due à une mortalité naturelle et des conditions météorologiques peu favorable (pluies orageuses) faisant tomber les larves au sol augmentant ainsi leur prédation.

L'étude statistique des données nous permet de vérifier l'effet des traitements. Les conditions d'application pour une ANOVA ne sont pas remplies. On s'appuie donc le test non-paramétrique de Kruskal-Wallis puis le test de Tuckey et le test post hoc de Newman-Keuls tels que décrits précédemment. La population larvaire réduite de cette année a pour conséquence de ne donner que très peu de résultats significatifs, les différences entre modalités reposant sur un nombre de larves réduit.

La variabilité au sein des différents blocs d'une même modalité n'est pas significative cette année. On peut donc considérer que les blocs sont homogènes. On observe trois groupes se détacher (Figure 11). Dans un premier groupe « a », de population inférieure aux autres modalités tout au long de l'essai ; le BNA Pro® (M1), le Pyrévert avec adjuvant Zima EC® (RT+). Un groupe central rejoignant le TNT, le groupe « ab ». Et un

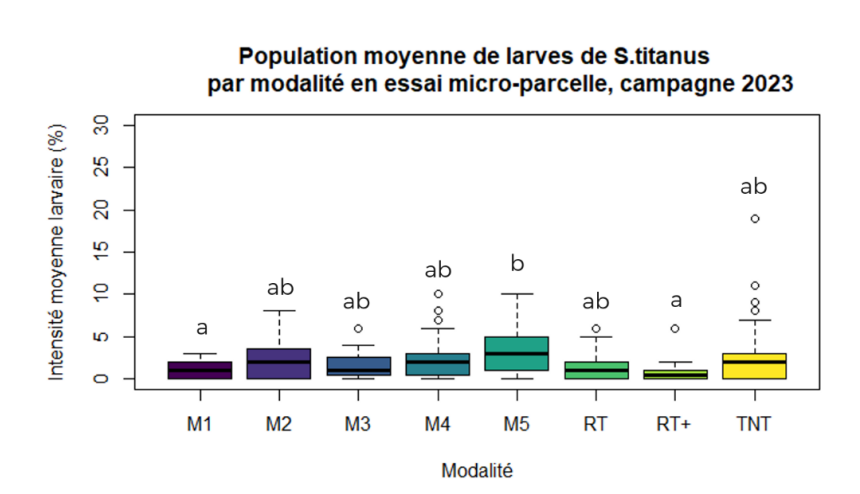

groupe ayant une population plus importante de larves de cFD, le groupe « b » avec le vinaigre de bois (M5). Ces résultats sont à moduler puisque les dates d'application n'ont pas débuté à la même période pour M1, RT, RT+ et le M2.M3.M4 et M5.

Figure 11 : Répartition de la population movenne par modalité - J.ONG

# ANALYSE GRAPHIOUE ET STATISTIOUE PAR MODALITÉ EN MICRO-**PLACETTE**

#### **MODALITÉ TNT**

Aucun effet bloc n'est constaté sur la modalité TNT. La modalité TNT (Figure 13 et Figure 12) présente un pic d'éclosion larvaire à 41 larves pour 200 feuilles le 26 mai. Puis la population diminue fortement pour causes naturelles et climatique. En effet, la saison a été particulièrement touchée par des pluies orageuses. Ces dernières faisant tomber larves. augmentent ainsi leur les

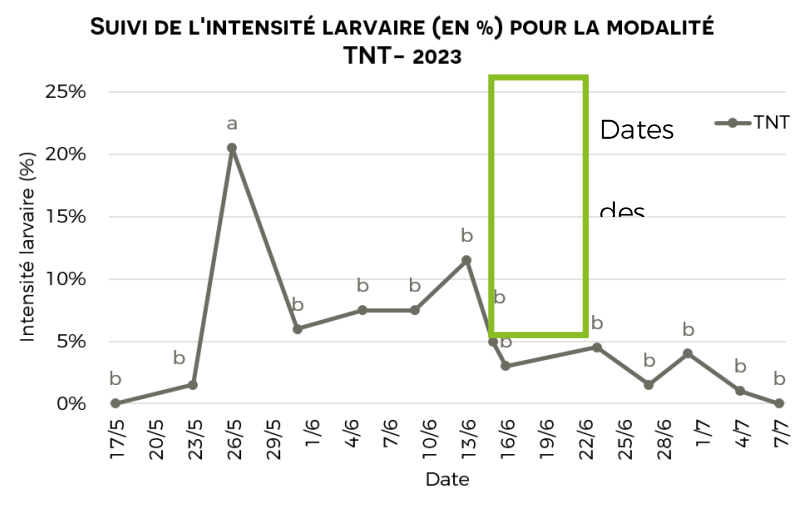

Figure 12: Suivi des intensités larvaires moyennes sur le TNT - 2023. Lettre : groupe statistique par date. J.ONG

prédation et réduisent les chances pour l'observateur de les dénombrer. Les températures ont également diminué, ce qui a allongé la période d'éclosion privant de chaleur les œufs cachés dans les écorces. On observe un second pic qui correspond à la fin du pic d'éclosion et aux dates de traitement obligatoire données par la DRAAF. À partir du 12 juin, on observe une décroissance de la population larvaire, qui s'intensifie à partir du 14 juin. Plusieurs causes peuvent l'expliquer tels que le passage au stade adulte, l'augmentation de la mobilité des larves au cours de leur développement, De plus, l'augmentation de la densité de feuillage de la vigne entraîne une « dilution » de la population de cicadelles. Aussi, la prédation via les auxiliaires, sur la vigne et sur le sol, participe à la lutte biologique. Enfin, il y a une mortalité naturelle entre les stades larvaires (réduction de 50% entre le stade L2 et L3).

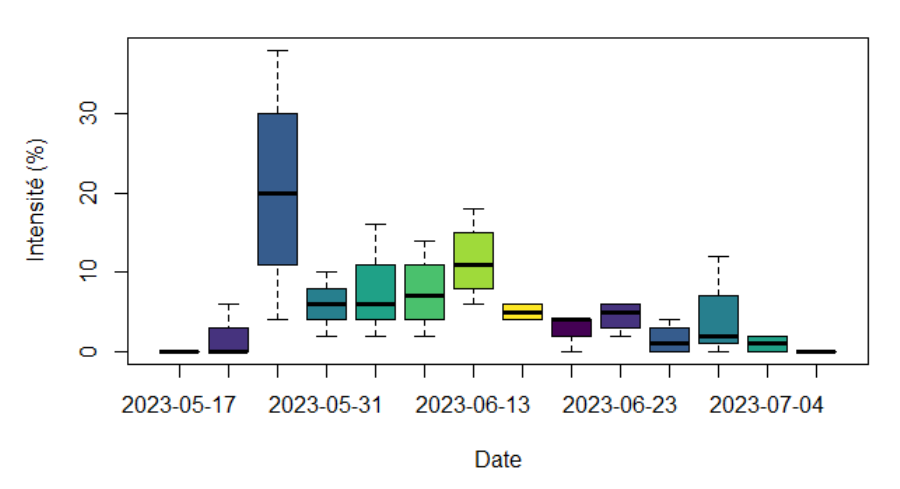

Effet de la date seule sur les larves observées dans le TNT - 2023

Figure 13: Boxplot de l'intensité larvaire pour le TNT en fonction des dates d'observation - 2023. J.ONG

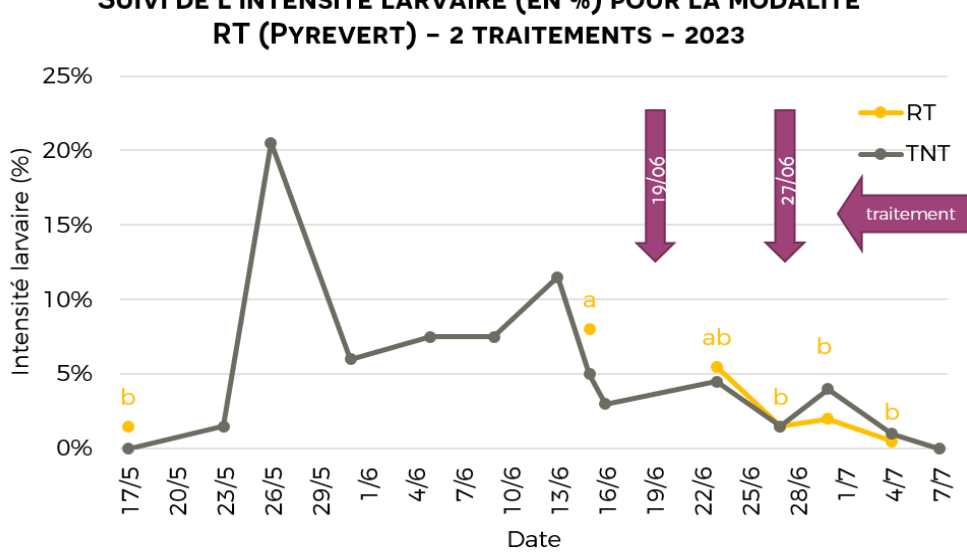

SUIVI DE L'INTENSITÉ LARVAIRE (EN %) POUR LA MODALITÉ

Figure 14 : Intensités moyennes larvaires du TNT et de la RT -2023. Lettre : groupe statistique par date pour RT. J.ONG

Aucun effet bloc n'est constaté sur la modalité RT. Au 17 mai, la modalité RT (Figure 14) a une population initiale du même ordre que le TNT ce qui permet de les comparer. Au 15 juin, soit le T0, les populations ne sont pas significativement différentes.

4 jours après le 1<sup>er</sup> traitement au Pyrévert®, l'intensité larvaire moyenne de la RT diminue. Suite au 2<sup>nd</sup> traitement au Pyrévert®, l'intensité larvaire moyenne de la RT est maintenu sous le seuil règlementaire (3 larves/100 feuilles) jusqu'à la fin des comptages et diminue de manière significative par rapport au T0. Elle varie entre 0,5 et 1 larves pour 100 feuilles. En moyenne sur la campagne, il n'y a pas de différence significative entre la modalité TNT et la modalité RT (Figure 15). Par ailleurs, la population de cFD était

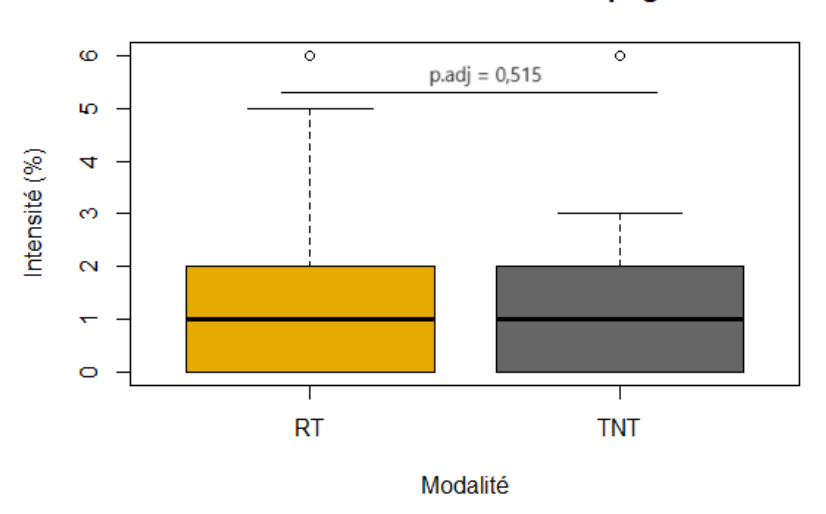

Effet du traitement RT sur la campagne 2023

basse cette année, en particulier aux dates de comptage de la modalité RT, ce qui a pu limiter les écarts entre modalités.

Figure 15 : Boxplot comparant l'intensité larvaire moyenne pour les modalités TNT et RT-2023-Test de Tuckey. J.ONG

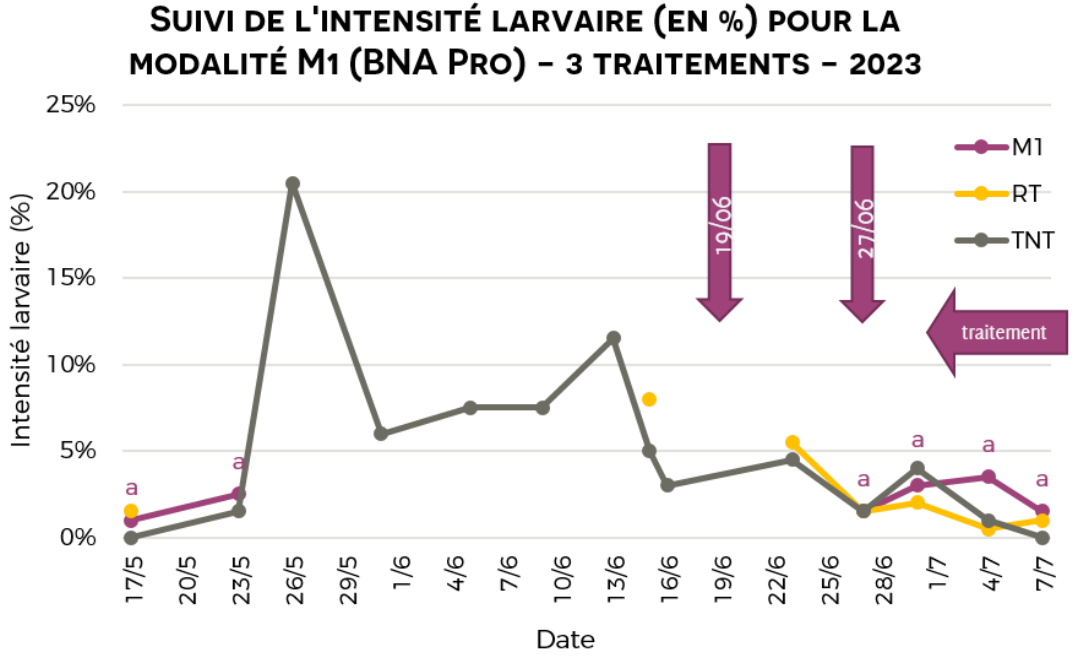

Figure 16: Suivi de l'intensité larvaire pour la modalité M1 comparée au TNT et à la RT-2023. Lettre : groupe statistique par date pour M1. J.ONG

Aucun effet bloc n'est constaté sur la modalité M1. Au 17 mai, la modalité BNA Pro® (Figure 16) présente une population très faible (2 %) similaire au TNT et à la RT (pas de différences significatives). Néanmoins, avant traitement au 15 juin, il manque la population T0 pour pouvoir comparer les résultats.

À la fin des traitements, la population larvaire atteint le seuil de 3 larves/100 feuilles (3%), donc au niveau du seuil établi par la FREDON. L'intensité moyenne larvaire sur l'ensemble de l'essai est de 2,17% . On observe aucune différence significative au cours du temps entre la modalité M1 et le TNT (Figure 17). On peut expliquer ce phénomène par des populations trop faibles aux dates observées et sur l'ensemble de la saison.

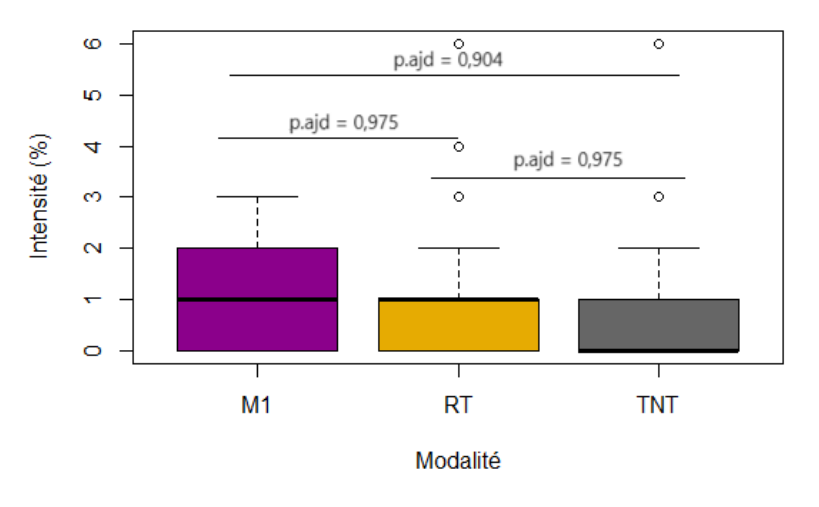

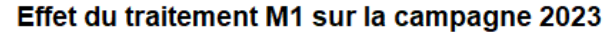

Figure 17 : Boxplot de comparaison de l'intensité larvaire moyenne des modalités M1, RT et TNT. Test de Tuckey. J.ONG

Remarque: Les traitements de cette modalité ont eu lieu plus tardivement que prévu dû aux fortes pluies début/mi-juin. Elles auraient pu entrainer un lessivage du produit. Cette année, cela est sans effet sur le contrôle des populations qui étaient déjà trop faible mais cela peut questionner l'application de ce produit en cas de millésime pluvieux/orageux.

#### MODALITÉ M2 ET M3 (CALCI-BLANC®)

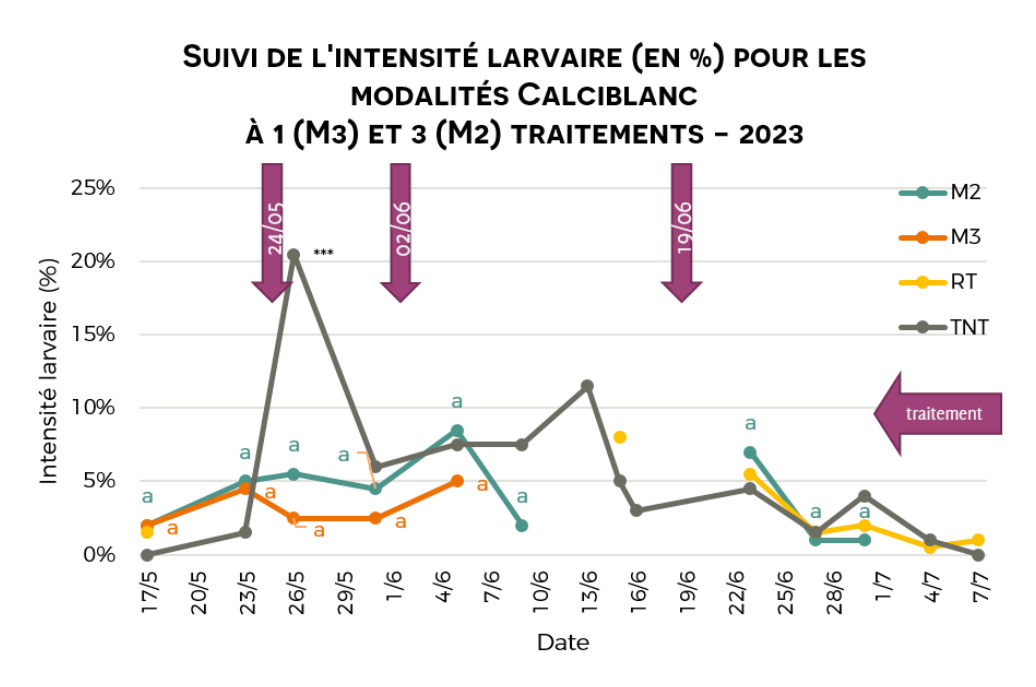

Figure 18 : Intensité larvaire comparée des modalités M2, M3, RT et TNT. Lettre : groupe statistique par date pour M2 et M3. \*\*\* différence significative par rapport au TNT. J.ONG

Aucun effet bloc n'est constaté sur les modalités M2 et M3. Les modalités Calci-Blanc (Figure 18) ont pour leur part un profil similaire. Chacune présente une population larvaire faible à T0 statistiquement similaire à celle du TNT et de la RT avant les premiers traitements. Après le 1<sup>er</sup> traitement, on constate une différence très significative entre le TNT qui présente son premier pic d'éclosion larvaire et M2 et M3. Le Calci-blanc a potentiellement eu un impact sur une atténuation du pic larvaire suite au traitement effectué 2 jours plus tôt.

Pour autant, on observe une augmentation des populations après le 2<sup>nd</sup> traitement. En moyenne sur toute la saison, l'intensité larvaire a été de 4,1% pour M2 et 3,3% pour M3 contre respectivement 5,9% et 7,1% sur les mêmes périodes de suivi pour le TNT. Les tendances observées ne sont pas confirmées par analyse

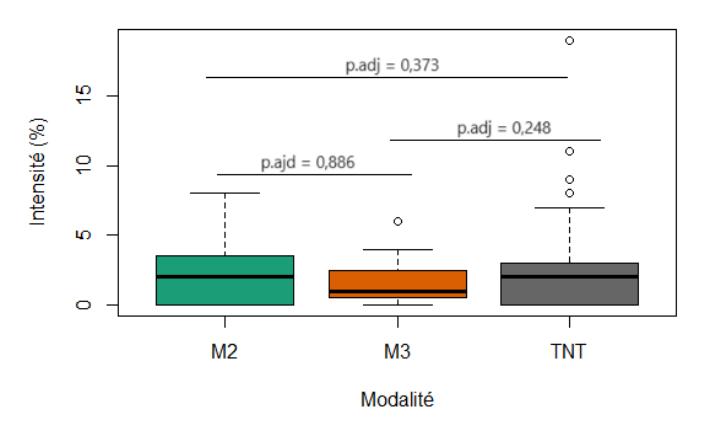

Effet du traitement M2 et M3 sur la campagne 2023

Figure 19 : Boxplot comparant l'intensité larvaire moyenne des modalités M2, M3 et TNT. Test de Tuckey. J.ONG

statistique où les trois modalités ont des intensités larvaires similaires moyennes (Figure 19)

Par ailleurs, quelques problèmes de miscibilité des produits ont été rencontrés pouvant avoir un impact sur l'efficacité des deux modalités.

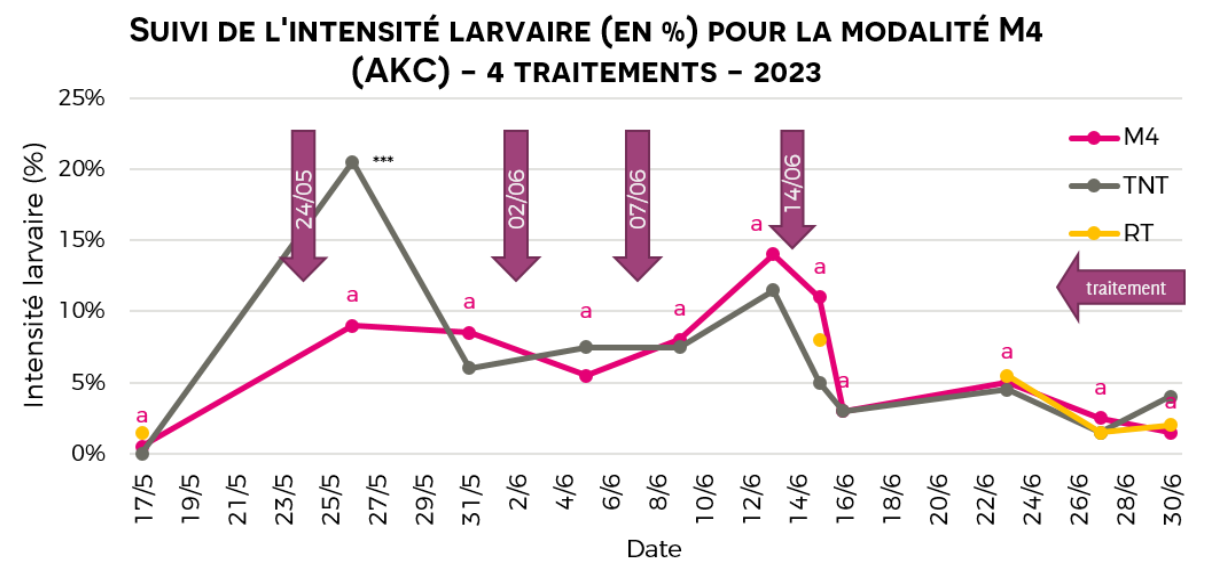

Figure 20: Intensités moyennes larvaires de la modalité M4 (SOKALCIARBO® WP ou AKC) comparées au TNT et à la RT - 2023. Lettre : groupe statistique par date pour M4. \*\*\* différence significative entre les modalités M4 et TNT. J.ONG

On observe aucun effet bloc sur la modalité M4, les résultats sont donc homogènes sur les micro-placettes. La population larvaire de la modalité AKC (Figure 20) est semblable au TNT à T0. Après le 1<sup>er</sup> traitement, lors du début du pics d'éclosion, on observe une baisse significative du nombre de larves sur la modalité M4.

On observe une tendance à la hausse entre le 3<sup>ème</sup> et 4<sup>ème</sup> traitement, sans différence significative. Ce dernier traitement a été réalisé suite au lessivage du produit par une pluie. La diminution de population suit la même tendance que le TNT, on peut donc supposer qu'il s'agit d'une diminution naturelle de la population.

Au terme des comptages, la modalité M4 n'est pas significativement différente du TNT (Figure 21). Cette

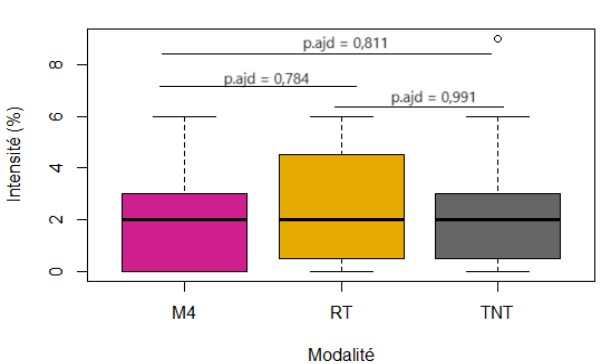

Effet du traitement M4 sur la campagne 2023

traitements obligatoires des stratégie n'amortit pas suffisamment le pic

larvaire pour descendre sous le seuil réglementaire de 3 larves pour 100 feuilles en 2023.

modalité positionne les traitements en amont

mais

cette

Figure 21 : Boxplot de l'intensité larvaire moyenne de la modalité M4 comparé au TNT et à la RT - 2023. Test de Tuckey. J.ONG

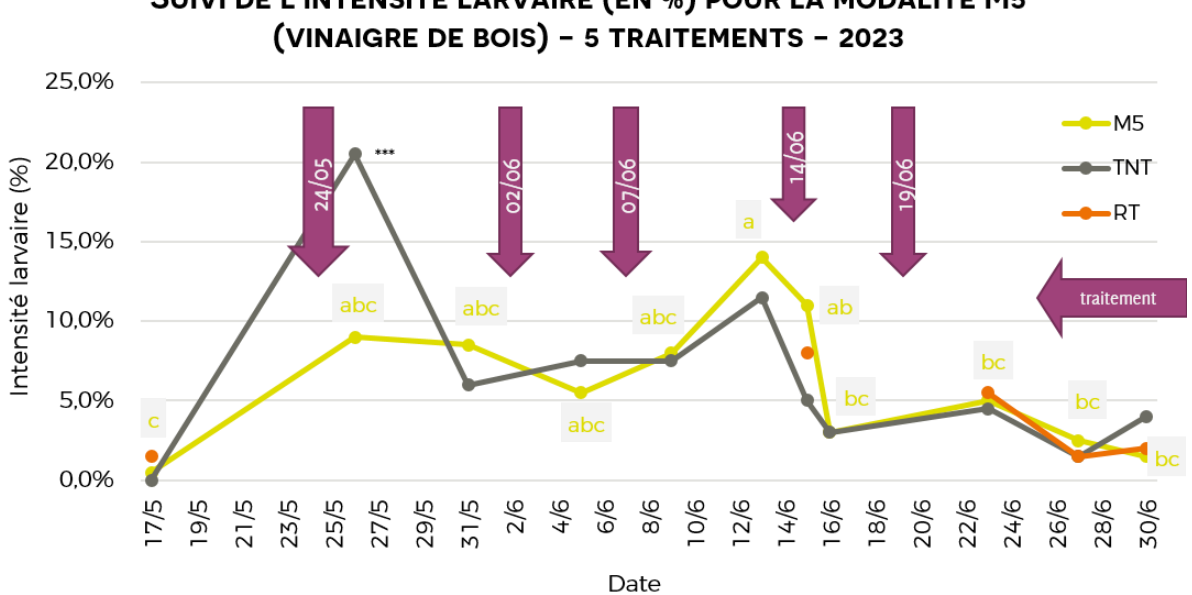

SUIVI DE L'INTENSITÉ LARVAIRE (EN %) POUR LA MODALITÉ M5

Figure 22: Suivi de l'intensité larvaire moyenne pour les modalités M5, TNT et RT. Lettre : groupe statistique par date pour M5. \*\*\* différence significative entre TNT et M5. J.ONG

Concernant la modalité Vinaigre de bois ou M5 (Figure 22), on note que la population larvaire est réduite au 17 mai. Aucun effet bloc n'est constaté sur la modalité M5. Après le 1<sup>er</sup> traitement, les populations sont significativement plus basses que le TNT. La population a tendance à augmenter tout le long de la saison malgré les traitements. Elle est significativement plus élevée que le TNT juste avant le 4<sup>ème</sup> traitement. Néanmoins, ces tendances ne sont pas confirmé par analyse statistique (Figure 23) qui ne révèle aucune différence significative entre les modalités M5 et TNT tout au long de la saison..

À la fin du cycle de traitement et après la diminution naturelle de population, on arrive à un résultat de 3 larves pour 100 feuilles, malgré une population larvaire moyenne sur la durée de tout l'essai de 6,2%.

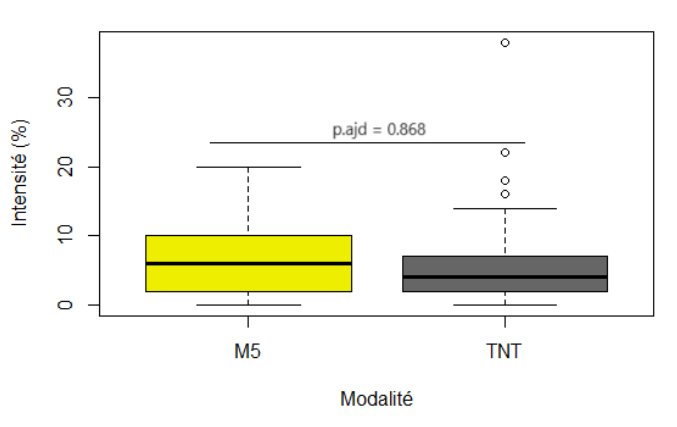

Effet du traitement M5 sur la campagne 2023

Figure 23: Boxplot comparant l'intensité larvaire moyenne pour des modalités comparées M5, TNT. Test de Tuckey. J.ONG

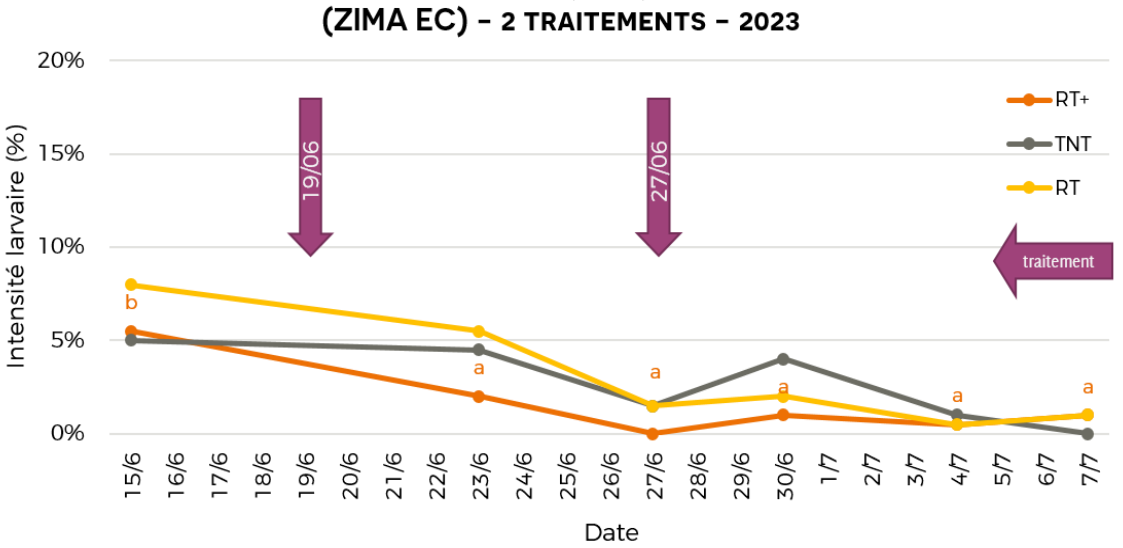

SUIVI DE L'INTENSITÉ LARVAIRE (EN %) POUR LA MODALITÉ RT+

Figure 24: Suivi de l'intensité moyenne larvaire de la modalité RT+ comparée au TNT et à la RT-2023. Lettre : groupe statistique par date pour la modalité RT+. J.ONG

La dernière modalité concerne l'adjuvant ajouté au pyrévert, RT+ (Figure 24). Aucun effet bloc n'est constaté sur la modalité RT+. À T0, les populations sont similaires quelle que soit la modalité.

Dès le 1<sup>er</sup> traitement, on observe une tendance de diminution qui semble plus importante que celle du TNT et de la RT (non confirmé statistiquement). Le 2<sup>nd</sup> traitement semble également diminuer la population larvaire pour la RT comme la modalité RT+ par rapport au TNT, mais ce n'est pas vérifié statistiquement.

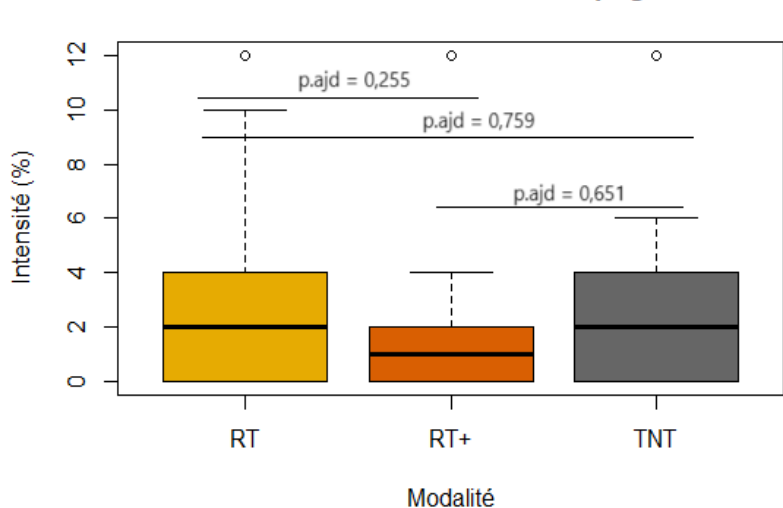

Effet du traitement M5 sur la campagne 2023

Figure 25: Boxplot comparant l'intensité larvaire movenne des modalités RT. RT+ et TNT. Test de Tuckey. J.ONG

L'intensité larvaire moyenne de la modalité RT+ est de 1,6% contre 2,8% pour la RT et 2,3% pour le TNT sur les dates d'observation. mêmes Cependant, aucune différence significative n'a pu être établie entre la modalité RT. RT+ et TNT (Figure 25) cette année. L'explication la plus probable étant une population très faible tout au long de la saison et des épisodes orageux ayant naturellement fait chuter les individus

#### restants.

## ANALYSE GRAPHIOUE ET STATISTIOUE PAR MODALITÉ EN GRANDES **PARCELLES**

**MODALITÉ G1 (BNA-PRO®)** 

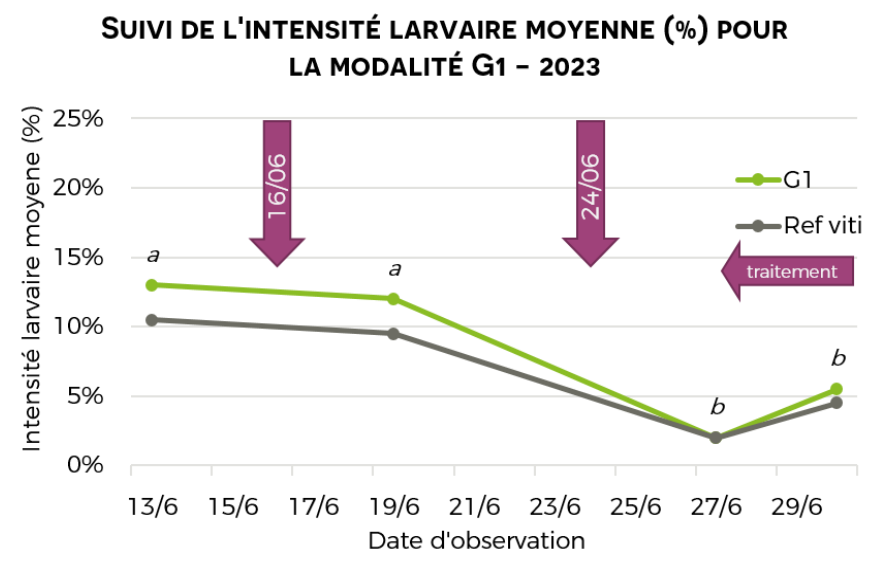

Figure 26 : Intensité moyenne larvaire de la modalité G1 (BNA Pro®) comparée à la Ref viti -2023, en grande parcelle. Lettre : groupe statistique par date pour la modalité cumulée G1+Ref viti

Aucun effet bloc n'est constaté pour la modalité G1 et Ref viti. L'intensité de la population larvaire de la cFD de G1 est graphiquement supérieure de 5% à celle du Ref viti (TNT), au 13 juin (Figure 26). Cela n'est pas confirmé statistiquement.

Suite au 1<sup>er</sup> traitement, au BNA Pro® ou au Pyrévert®, on constate une tendance à la diminution de l'apparition des larves de 2% chez les deux modalités. Après le 2<sup>nd</sup> traitement, la population passe de 12% à 2% pour la modalité G1 et de 9,5% à 2% pour la Ref viti (Pyrévert®), on atteint donc l'objectif de diminution de population et de seuil règlementaire. Cependant, 7 jours après le 2<sup>nd</sup> traitement, la population remonte légèrement dans les deux modalités suivies, avec une moyenne de 5%, dépassant le seuil légal de 3 larves/100 feuilles (dans une parcelle située HORS Z.L.O).

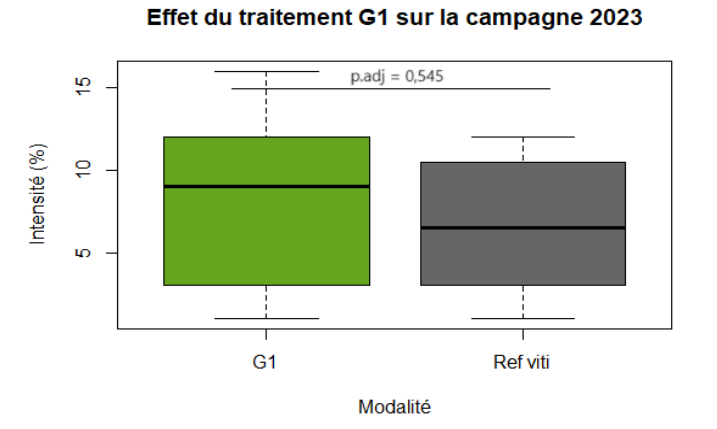

Figure 27 : Boxplot comparant l'intensité moyenne larvaire des modalités G1 et TNT. Test de Tuckey. J.ONG

En moyenne sur la saison, aucune différence significative n'est observée entre les rangs traité au BNA Pro® et ceux traités au Pyrévert® (Figure  $27$ ). On constate une diminution  $2<sup>nd</sup>$ significative de la population après le traitement dans les deux cas. Cependant, on ne peut conclure sur l'efficacité de la stratégie sans la présence d'un TNT. Par ailleurs, le viticulteur ayant réalisé les pulvérisations a signalé une difficulté à laver les cuves après traitement

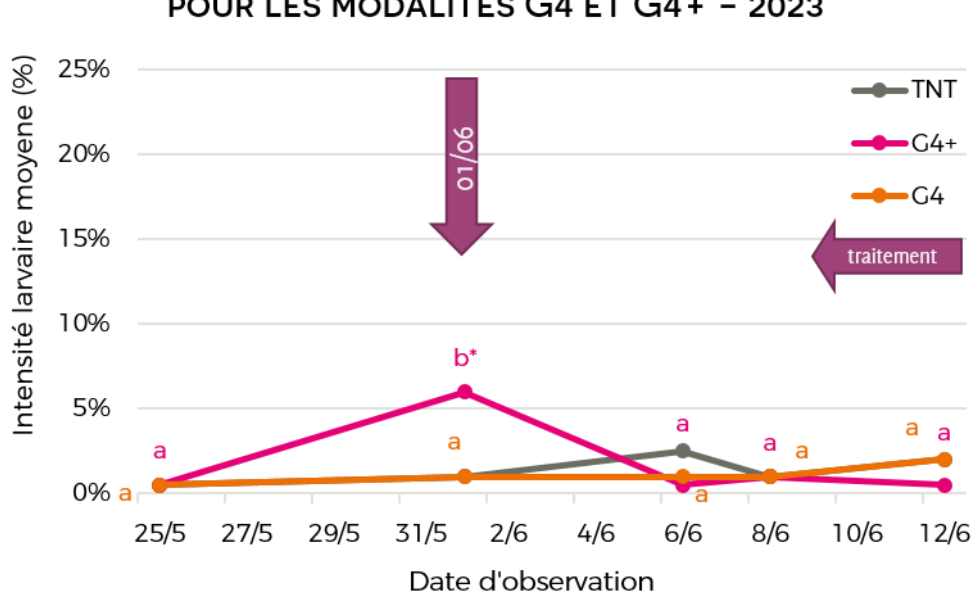

SUIVI DE L'INTENSITÉ LARVAIRE MOYENNE (%) POUR LES MODALITÉS G4 ET G4+ - 2023

Figure 28: Suivi de l'intensité moyenne larvaire des modalités G4, G4+ et TNT-2023, en grande parcelle. Lettre groupe statistique par date pour les modalités G4 et G4+. \* différence significative entre G4+ et G4, TNT. JONG

La grande parcelle située au château Vari a une population 8 fois moins importante que les autres parcelles, ce qui rend les résultats difficilement interprétables. Aucun effet bloc n'est constaté pour les modalités G4, G4+ et TNT. De plus, le protocole n'a pas pu être mené jusqu'au bout. D'une part, le 1<sup>er</sup> traitement a été retardé à cause des pluies. D'autre part, le vigneron a eu des difficultés qui ont entrainé l'arrêt du protocole (panne de pulvérisateur, difficulté à trouver du personnel).

Au 1<sup>er</sup> juin, à T0, on observe un maximum significatif de 6 larves sur 100 feuilles sur la modalité G4+ (AKC et vizir) comparé à la modalité G4 et TNT (Figure 28). Suite au traitement, la population de la modalité G4+ est significativement plus faible. Aucun résultat n'est observable pour comparer ce résultat à G4 et TNT dont les populations sont trop faibles. 10 jours après traitement, la population sur la modalité G4+ est de 1%,

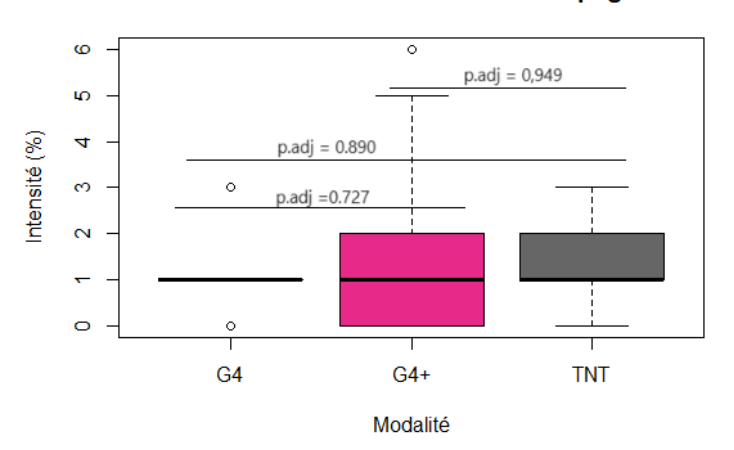

Effet du traitement G4 et G4+ sur la campagne 2023

c'est sous le seuil de 3 larves pour 100 feuilles de la FREDON. Alors que la modalité AKC seul (G4) a la même intensité larvaire moyenne que le TNT, de 4%.

En revanche, sur l'ensemble de la saison, on ne constate aucune différence significative entre les modalités G4, G4+ et TNT (Figure 29). Aucun effet bloc n'est constaté sur la parcelle.

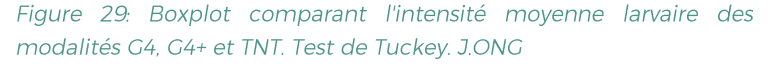

## ANAI YSE DE LA BIODIVERSITÉ PRÉSENTE

Aucun résultat statistique n'a pu être établi cette année. Nous avons pu identifier les espèces qui suivent au vignoble, quel que soit le traitement : Chrysoperla carnea (chrysope), Empoasca vitis (cicadelle verte), Philaenus spumarius (cercope écumeux), Zygina rhamni (cicadelle italienne), Coccinelles, Metcalfa pruinosa (cicadelle pruineuse), Rhadonycha fulva (téléphore fauve).

# **DISCUSSION**

## COMPARAISON AVEC LES ANNÉES PRÉCÉDENTES

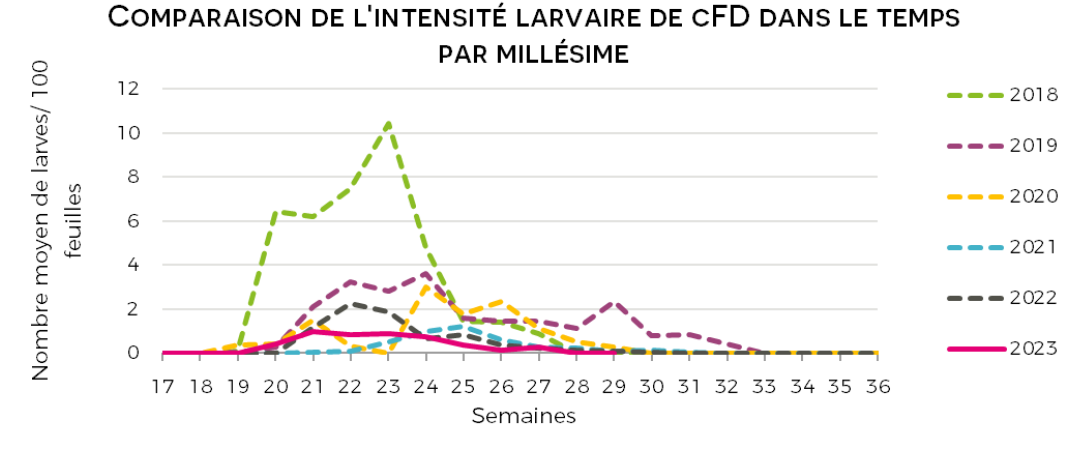

Figure 30 : Graphique de l'intensité larvaire de cFD de 2018 à 2023 obtenue par le réseau de surveillance des ravageurs.

La Figure 30 expose les intensités de population de cicadelle de la flavescence dorée de 2018 à 2023 sur une zone s'étendant du Sud-ouest du Périgord à l'est de la Gironde. Obtenus grâce au réseau de surveillance des ravageurs, ces résultats nous montrent que l'année 2023 présente une population particulièrement faible. Cela peut s'expliquer par une absence de gel en hiver. On retrouve le profil habituel de la population larvaire de S. titanus avec une diminution progressive et naturelle de la population de larves qui s'explique par le passage au stade adulte ou la mortalité des individus.

Cette année, les premières larves de S. titanus sont apparues le 16 mai soit 4 jours plus tard que l'année

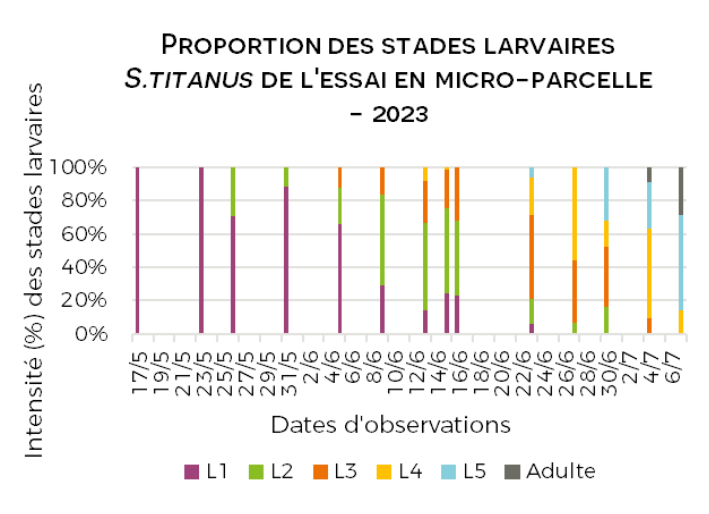

Figure 31: Histogramme des proportions de stades larvaire de S.titanus pour chacun des comptages de l'essai micro-placette

précédente (Figure 31). Bergerac n'a pas subi de fort gel cette année et il y a une alternance de chaudfroid pendant la période d'éclosion qui a débuté dans la semaine du 16 au 22 juin. Avec de nombreux orages qui ont été synonyme de fortes chaleurs et de pluie. L'étalement des éclosions a rendu le positionnement des traitements compliqué dans la mesure où on cherche à toucher le plus possible d'individus.

# COÛTS DES TRAITEMENTS

Le coût et l'impact environnemental sont également à prendre en compte. Le Pyrévert® étant l'un des traitements les plus onéreux en viticulture biologique, à efficacité égale, on ne lui préférera pas un traitement encore plus couteux. Le prix du Pyrévert mentionné dans le Tableau 2 est le prix obtenu grâce à la commande groupée réalisée par Agrobio Périgord, permettant d'avoir des prix dégressifs en fonction des quantités commandées.

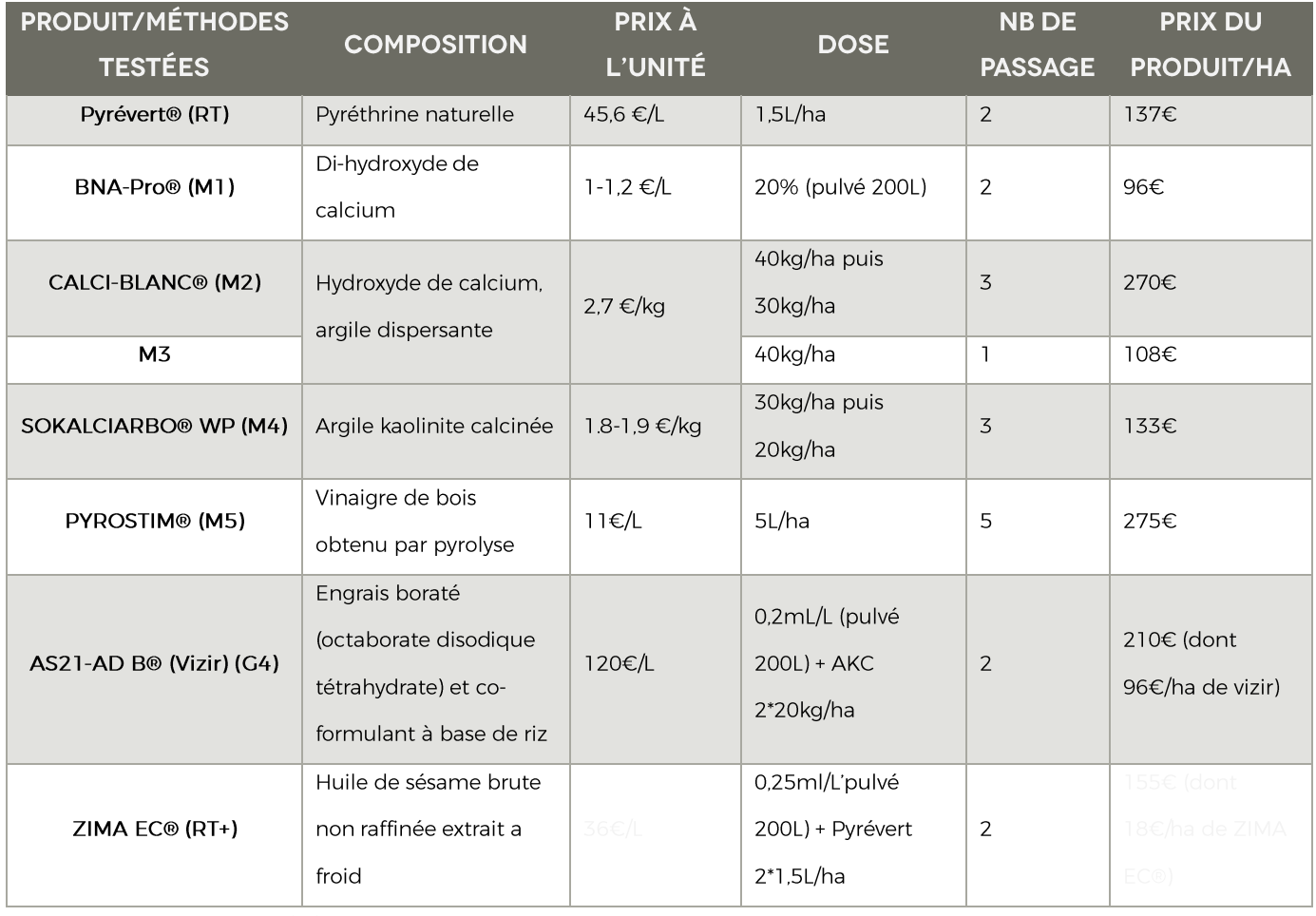

Tableau 2 : Prix des modalités à l'hectare

Pour la modalité BNA Pro®, on constate une efficacité similaire à la RT en grande parcelle, au moins les années précédentes. Son prix dépend de la quantité commandée ainsi que du distributeur, variant entre 1€/L pour une commande de 3000L et 1,20€/L pour une commande de moins de 300L. Si ce produit venait à être autorisé dans la lutte obligatoire contre la flavescence dorée, une commande groupée pourrait être intéressante pour réduire les coûts au maximum.

La modalité Argile Kaolinite calcinée SOKALCIARBO® WP, qui a montré des résultats significatifs les années précédentes, est légèrement plus chère par rapport au BNA Pro®. Son prix a augmenté ces deux dernières années.

Le Calci-Blanc® est un produit homologué en arboriculture, il a présenté un intérêt cette année étant donné son impact sur la population de cicadelles de la flavescence dorée. Il est cependant beaucoup plus cher que l'argile ou le BNA Pro® et même plus cher que le Pyrévert®.

Le vinaigre de bois n'a pas été convainquant sur la diminution de population de cFD, peu pratique d'application avec 5 passages et son coût est beaucoup trop important pour les vignerons, 275€/ha.

Nous ne disposons pas encore du coût du ZIMA EC®, ce produit étant toujours en développement.

#### **LIMITES DE L'ESSAI**

Cet essai présente quelques limites pouvant impacter les résultats obtenus ou la manière dont ces résultats pourraient être mis à profit :

Premièrement, les conditions météorologiques ont un effet non négligeable sur l'efficacité des traitements. Que ce soit par une humidité ou une pluviométrie trop forte, qui gênerait l'adhésion de certains produits allant jusqu'au lessivage, ou à cause des températures trop élevées ou d'un ensoleillement trop important pouvant amener de la phytotoxicité. Les successions de pluies orageuses, très hétérogènes sur le territoire ont été difficilement prévisibles. Elles étaient proches des dates de traitement obligatoire et ont pu réduire l'efficacité des produits en les lessivants. Cela a également rendu impossible d'attendre 3 jours après une pluie pour donner le temps aux larves de remonter sur les feuilles avant chaque comptage car les pluies étaient rapprochées. Ceci peut causer un biais dans les observations.

En second lieu, il y a la difficulté de dilution de certains produits tels que l'argile SOKALCIARBO® WP qui est sous forme de poudre et pour lesquels il faut donc veiller à l'absence de grumeaux. De plus celui-ci peut présenter des problèmes de miscibilité. C'est-à-dire qu'au bout de quelques minutes deux phases distinctes apparaissent. Cela a pu potentiellement réduire l'efficacité du produit, le produit étant pulvérisé avec un pulvérisateur à dos sans agitation constante. L'ajout d'un produit mouillant extemporané pourrait être une solution pour améliorer la miscibilité (ex : savon noir bio) comme cela a été fait avec le Calci-Blanc (ce qui peut même faciliter le nettoyage de la cuve). Le BNA Pro® a présenté les mêmes difficultés d'homogénéisation malgré le fait qu'il se trouve sous forme de pâte. Il a tendance à précipiter allant parfois jusqu'à colmater partiellement les buses, ce qui gêne la pulvérisation et réduit son efficacité. Les mêmes soucis ont été observés avec le Calci-blanc. Ces problèmes de colmatage des buses peuvent gêner l'application du produit qui devient alors irrégulière et non-satisfaisante en plus de rendre plus difficile le nettoyage du matériel de pulvérisation.

Une autre limite est liée au fait que l'on travaille avec des organismes vivants capables de mobilité ou de croissance. Les essais sont réalisés en micro-parcelles de 10 ceps qui ne sont séparées que de 2 ceps tampon. Il est donc possible que les stades larvaires les plus avancés se déplacent d'une modalité à l'autre. Cet effet est moins marqué pour les essais en grandes parcelles, S. titanus ayant une capacité de déplacement assez limitée. Les larves de cicadelles, une fois adulte sont des insectes volants et on peut perdre leur trace après la fin des traitements.

D'autre part, la vigne va croître tout au long de la saison et on a une augmentation du feuillage au cours de l'essai. Cette augmentation de feuillage va amener un effet de « dilution » de la population larvaire et rendre les feuilles se trouvant au centre du feuillage plus difficiles à atteindre lors des traitements. De plus, les populations larvaires des parcelles d'essai sont relativement faibles, ce qui rend l'obtention de résultats significatifs plus difficile. En effet, on dépasse rarement les 20 larves pour 100 feuilles.

La qualité de pulvérisation est également un élément important pouvant être à l'origine de biais. En effet, il faut que les produits soient appliqués sous forme de gouttelettes ayant une tension de surface suffisante pour recouvrir la feuille, mais pas au point d'entrainer un ruissellement. Elle doit également se réaliser sur les deux faces de la feuille afin d'atteindre les larves qui se mettent sur la face inférieure à l'ombre. Un test au papier hydrosensible de la pulvérisation de l'atomiseur à dos utilisé aurait été nécessaire afin de montre une bonne qualité de pulvérisation pour les deux faces des feuilles.

Enfin, le biais observateur est également à prendre en compte, en cas d'erreurs d'identification des larves notamment, le traitement blanchissant augmentant la difficulté à voir les larves surtout juste après éclosion.

En ce qui concerne les modalités prometteuses, nous allons rencontrer une nouvelle difficulté concernant l'homologation des produits. Dans le cas d'un produit non encore homologué, la procédure prendra 7 ans alors qu'une demande d'extension d'homologation pour un produit déjà homologué pour un autre usage demandera 2 à 3 ans.

#### PERSPECTIVES DE L'ESSAI

Cette année, l'efficacité du BNA Pro® semble avoir été similaire à celle du Pyrévert®. Il serait intéressant d'intégrer un TNT strict pour confirmer ce résultat en grande parcelle et de réitérer l'essai une année à plus forte pression.

Les essais avec le Calci-Blanc® sont à poursuivre en micro-placette car il y a eu des résultats significatifs sur la réduction des larves. Cependant, il manque des comptages plus réguliers après la fin des traitements pour suivre les populations et leur évolution. Il serait intéressant de refaire des essais avec un traitement ce qui limiterait les passages de tracteur et de tester différentes doses pour trouver la plus efficace à moindre coût. La modalité à un traitement à 40 kg/ha reviendrait à 108 euros/ha ce qui reste un prix élevé connaissant les difficultés de nettoyage du pulvérisateur et les soucis de miscibilité du produit. Sans oublier qu'il présente une toxicologie vis-à-vis de certains organes du corps et qu'il présente une menace pour les milieux aquatiques.

Il est difficile d'observer les résultats souhaités en grande parcelle pour les modalités AKC (G4 et G4+) avec seulement 1 traitement suite aux complications rencontrées par le vigneron. Il serait cependant intéressant de réitérer l'essai en 2024, car il y a une différence de population larvaire très significatif en micro-placettes sur l'atténuation du pic larvaire.

Durant les précédentes années de test, l'argile SOKALCIARBO WP® (modalité M4) s'était montrée prometteuse tant sur le plan de l'efficacité que du coût. De plus, le fait qu'il s'agisse d'un produit insectifuge plutôt qu'insecticide est un point non négligeable car plus en accord avec les valeurs de la viticulture biologique. Cette année la tendance observée semble se confirmer ; une diminution significative du pic de population larvaire est constatée entre mai et début juin.

Concernant l'huile de sésame (modalité RT+), il faudrait continuer l'année prochaine car les essais ne peuvent donner de résultats significatifs cette année en raison de la trop faible population larvaire. On observe néanmoins une tendance graphiquement, il peut sembler que la population larvaire était plus faible avec l'adjuvant que sans. Pour les fournisseurs, il serait peut-être intéressant de conserver l'huile dans un contenant en verre teinté pour conserver ses propriétés.

La population larvaire sur la parcelle des essais en micro-placette est restée stable en comparaison à l'année 2020. Il n'est donc pas nécessaire de changer de parcelle pour l'an prochain. D'autant qu'il serait très difficile de trouver une parcelle avec une population de S. titanus suffisante qui soit hors zone de P.L.O. Cependant, il est nécessaire pour les tests en grande parcelle de la modalité AKC et Vizir de changer de parcelle d'essai car la population de Stitanus est beaucoup trop basse pour obtenir des résultats.

Il serait également intéressant d'installer un pluviomètre dans la parcelle d'essai de manière à pouvoir mieux anticiper le lessivage des traitements tels que l'argile SOKALCIARBO® WP ou le BNA Pro®. Cela permettrait également de déterminer le moment le plus judicieux pour un nouveau traitement. Il pourrait être intéressant de déterminer le pH de l'eau utilisée pour le traitement, car cela pourrait jouer sur l'efficacité des différents produits testés.

## **CONCLUSION**

L'objectif de cet essai est de trouver un moyen de lutte alternatif aux Pyrèthres naturels ou augmenter leur efficience dans le cadre de la lutte contre Stitanus (cicadelle vectrice de la flavescence dorée). Dans le cadre de l'essai, différentes substances qui présentent des propriétés ayant un intérêt dans la lutte contre la cicadelle ont été testées. L'objectif était de trouver un moyen de lutte moins couteux que le Pyrévert® pour une efficacité au moins équivalente, mais qui soit aussi plus respectueux de la faune auxiliaire.

En 2023, les comptages n'ont permis d'obtenir que très peu de résultats statistiquements significatifs en micro-placettes et aucun en grandes parcelles. Les comptages semblent néanmoins cohérents en termes de proportion des stades larvaires aux différentes dates de comptage avec ce que l'on connait du cycle de vie de S titanus

Cette année, les résultats permettent d'observer deux groupes différenciés : un groupe dont l'efficacité est satisfaisante cette année constitué de la RT et de la modalité BNA Pro® et en micro-placette d'un groupe comprenant le TNT et l'ensemble des autres modalités testées. Des différences ponctuelles sont observées mais non confirmée sur l'ensemble de la saison pour les modalités : Calci-blanc, AKC.

La modalité la plus prometteuse cette année d'un point de vue de l'efficacité est la modalité BNA Pro®, qui se révèle également plus avantageuse en termes de coût vis-à-vis du Pyrévert®. Il est nécessaire de continuer à la tester et à en tester des variantes pour aboutir à la combinaison la plus efficace. Dans le cas où l'efficacité obtenue serait suffisante, cela constituerait une alternative au Pyrévert® à la fois plus économique et plus respectueuse de la faune auxiliaire. Il serait possible de tester une modalité associant le BNA Pro® à un unique traitement Pyrévert® afin de déterminer si cela permet d'obtenir une efficacité similaire à deux traitements Pyrévert®.

Concernant les autres, peu de résultats ont pu être exploité dû à la faible population présente sur la parcelle d'essai. On pourra envisager de reproduire l'année prochaine les mêmes essais. À plus forte raison parce que certains produits ont été testés pour la première fois et que plusieurs années de test sont nécessaires pour conclure quant à l'efficacité d'un produit.

Le traitement Pyrévert® reste le plus onéreux en viticulture. On note que l'argile SOKALCIARBO® WP et le BNA Pro® sont aujourd'hui homologués pour d'autres cultures ou d'autres ravageurs que la cicadelle S.titanus. Si ces produits présentent une efficacité en le couplant, ou non, avec du Pyrévert®, il faudrait faire une demande d'extension d'homologation, processus qui demande moins de temps (2 à 3 ans) qu'une première homologation (7 ans).

En parallèle des essais visant à trouver un traitement alternatif au Pyrévert® en viticulture biologique, d'autres stratégies de lutte contre la flavescence dorée sont à l'étude. Des méthodes culturales sont testées telles que le retrait du bois de taille avant de le brûler, l'élimination des piquets de palissage en bois qui peuvent servir de lieu de ponte à S. titanus, l'élimination des pampres. Si ces méthodes ne sont pas suffisantes seules, elles peuvent apparaître comme complémentaire des stratégies de lutte obligatoire et en améliorer l'efficacité.

# **REMERCIEMENTS**

M. Julien AUROUX - Domaine de la Mique - pour avoir mis à disposition l'une de ses parcelles pour l'essai en micro-placettes

M. Grégoire Gillet - Château Vari - pour nous avoir permis d'installer l'essai grande parcelle AKC et Vizir

M. Thibaut Guillermier - Domaine de Siorac - pour nous avoir permis d'installer l'essai grande parcelle BNA Pro

Mme. Fanny MONBOUCHE - pour nous avoir permis d'entreposer le matériel dans son chai

Mme. Iris COTEL - SOCIETE LHOIST - M. Emmanuel CALLI - SOCIETE AGRYSINERGIE - M. César CANTELLI -SOCIETE PROGAREIN - M. Christophe ZAMBAUX - IA Z DEVELOPPEMENT - pour nous avoir fourni les différents produits testés et fait part de leur expérience pour optimiser leur usage.

Avec le soutien financier de :

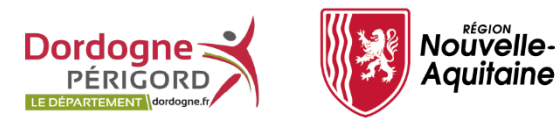

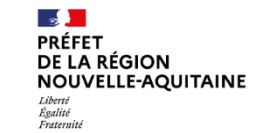

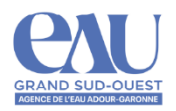

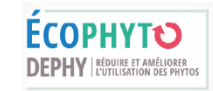